## **Machine-Level Programming II: Control**

# **Today**

#### ▶ **Review of a few tricky bits from last time**

- ▶ **Basics of control flow**
- ▶ **Condition codes**
- ▶ **Conditional operations**
- ▶ **Loops**
- ▶ **If we have time: switch statements**

## **Reminder: Machine Instructions**

**\*dest = t;**

**movq %rax, (%rbx)**

#### **0x40059e: 48 89 03**

• Store value **t** where designated by **dest**

#### ▶ **Assembly**

▶ **C**

- Move 8-byte value to memory
	- Quad words in x86-64 parlance
- Operands:
	- ▶ **t:** Register **%rax**
	- ▶ **dest:** Register **%rbx**
	- ▶ **\*dest:** Memory**M[%rbx]**

#### ▶ **Machine**

- 3 bytes at address **0x40059e**
- Compact representation of the assembly instruction
- (Relatively) easy for hardware to interpret

## **Reminder: Address Modes**

#### ⬛**Most General Form**

#### **D(Rb,Ri,S) Mem[Reg[Rb]+S\*Reg[Ri]+ D]**

- D: Constant "displacement" 1, 2, or 4 bytes
- Rb: Base register: Any of 16 integer registers
- Ri: Index register: Any, except for %**rsp**
- ▪S: Scale: 1, 2, 4, or 8 (*why these numbers?*)

#### ⬛**Special Cases**

### **(Rb,Ri) Mem[Reg[Rb]+Reg[Ri]] D(Rb,Ri) Mem[Reg[Rb]+Reg[Ri]+D] (Rb,Ri,S) Mem[Reg[Rb]+S\*Reg[Ri]]**

## **Reminder: Machine Instructions**

**\*dest = t;**

**movq %rax, (%rbx)**

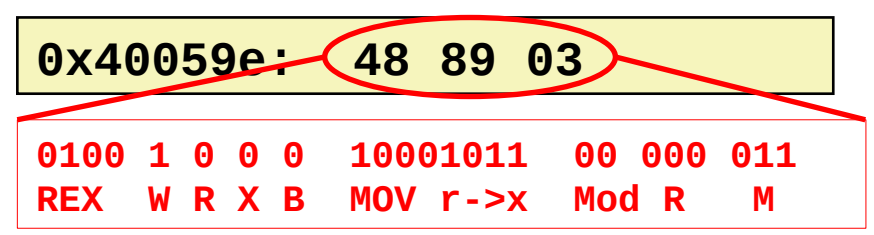

• Store value **t** where designated by **dest**

#### ▶ **Assembly**

▶ **C**

- Move 8-byte value to memory
	- Quad words in x86-64 parlance
- Operands:
	- ▶ **t:** Register **%rax**
	- ▶ **dest:** Register **%rbx**
	- ▶ **\*dest:** Memory**M[%rbx]**

#### ▶ **Machine**

- 3 bytes at address **0x40059e**
- Compact representation of the assembly instruction
- (Relatively) easy for hardware to interpret

## **Memory operands and LEA**

▶ **In most instructions, a memory operand accesses memory**

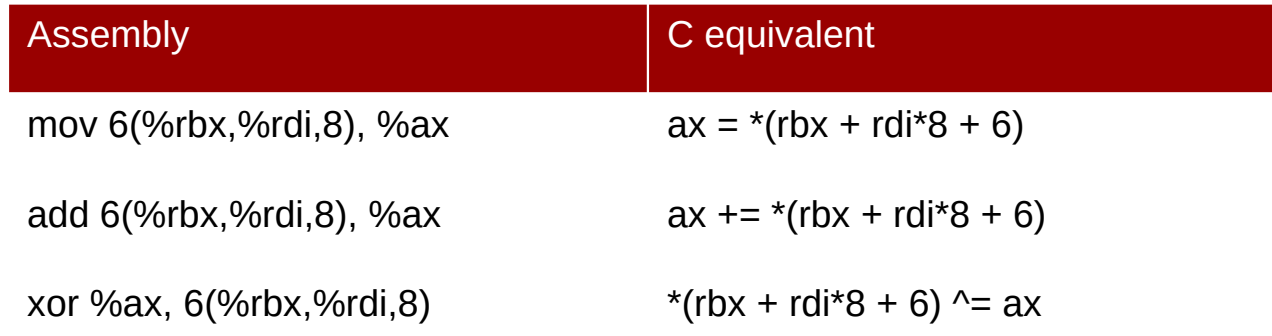

▶ LEA is special: it *doesn't* access memory

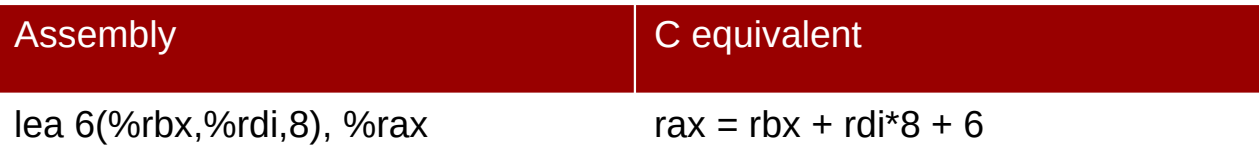

# **Why use LEA?**

■ CPU designers' intended use: calculate a pointer to an **object**

- **An array element, perhaps**
- For instance, to pass just one array element to another function

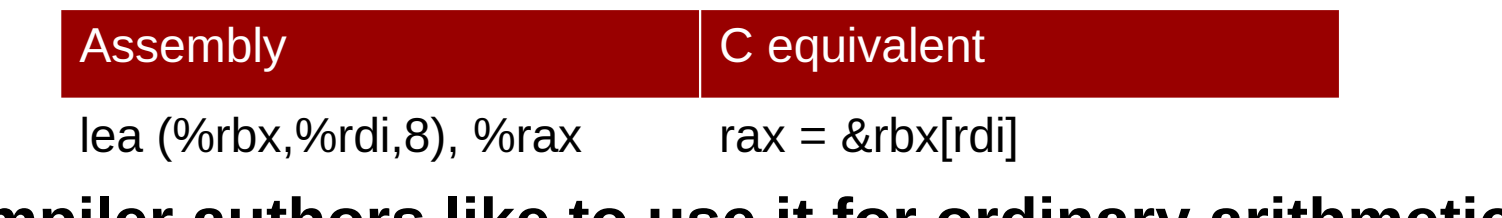

#### **Compiler authors like to use it for ordinary arithmetic**

- It can do complex calculations in one instruction
- It's one of the only three-operand instructions the x86 has
- It doesn't touch the condition codes (we'll come back to this)

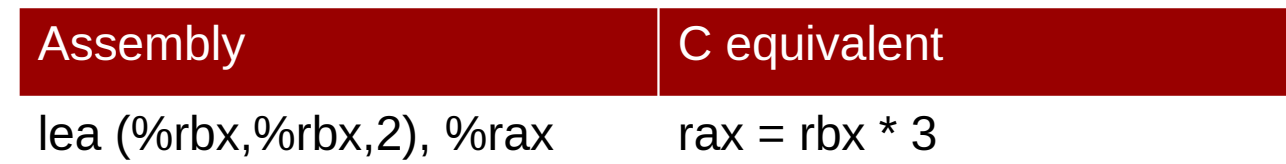

**They aren't labeled** 

### **F** You have to figure it **out from context**

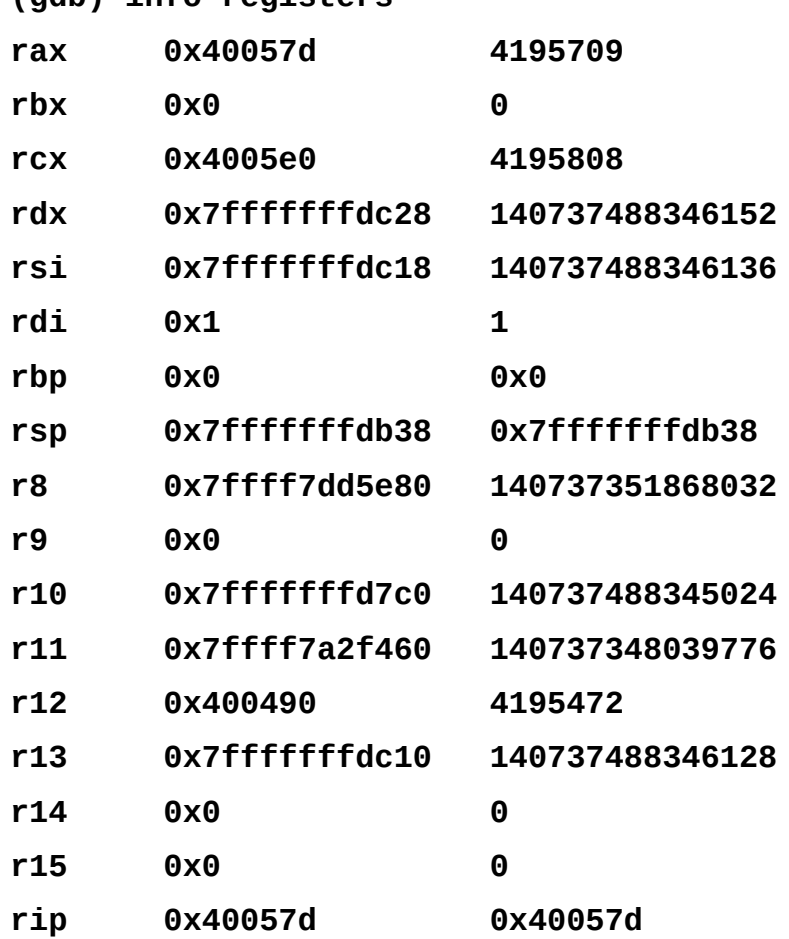

**(gdb) info registers**

**They aren't labeled** 

### **You have to figure it out from context**

### **%rsp and %rip always hold pointers**

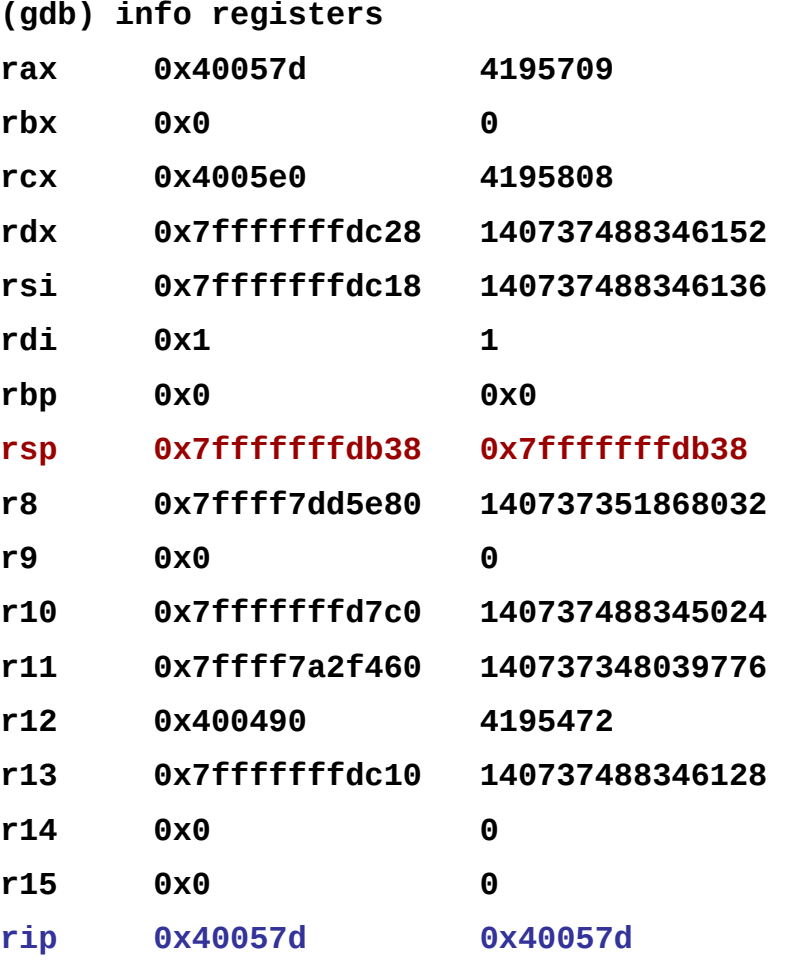

**They aren't labeled** 

### ■ You have to figure it **out from context**

### **%rsp and %rip always hold pointers**

 Register values that are "close" to %rsp or %rip are *probably* also pointers

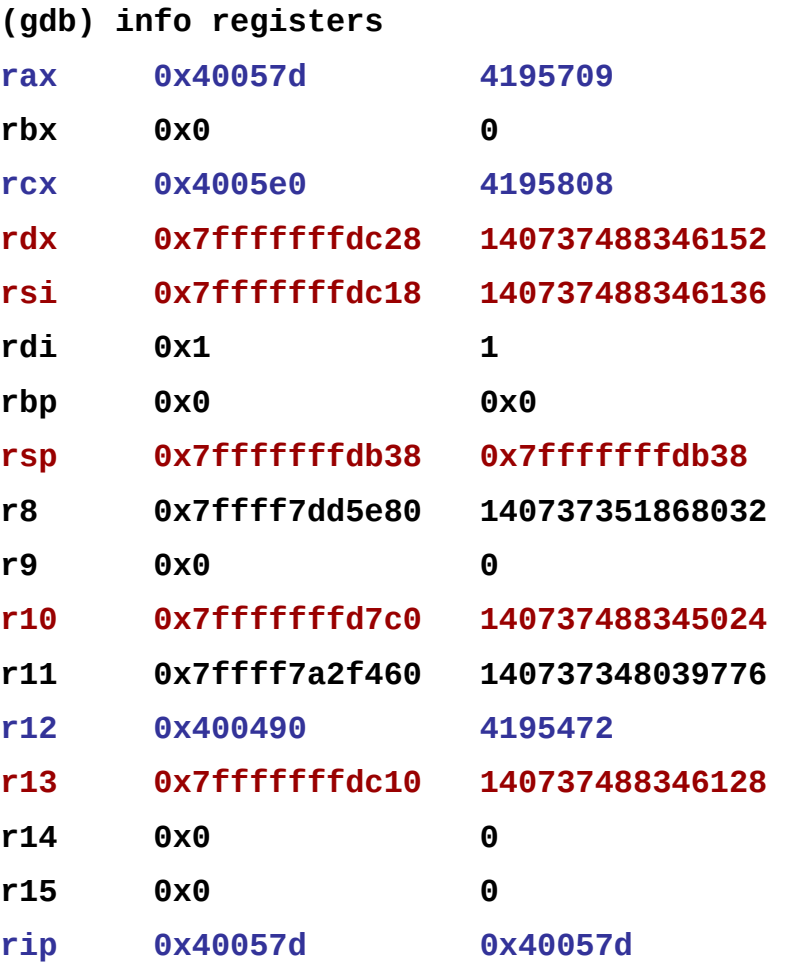

### **If a register is being** *used* **as a pointer…**

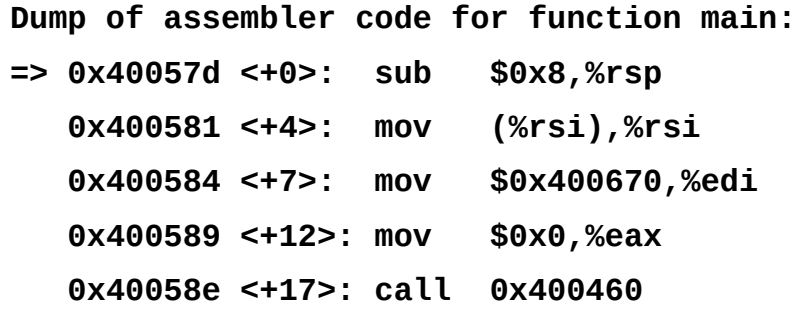

### **If a register is being** *used* **as a pointer…**

- mov (%rsi), %rsi
- …Then its value is *expected* to be a pointer.

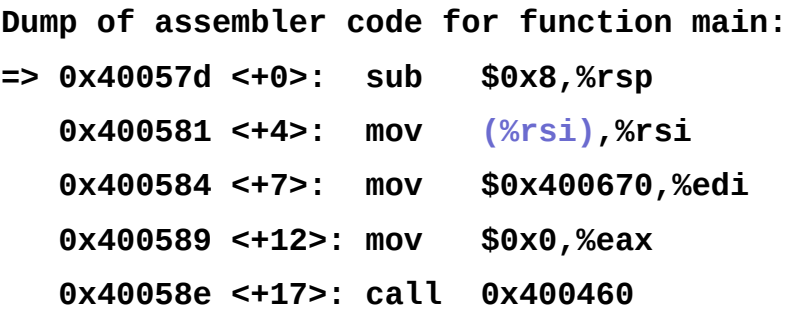

" There might be a bug that makes its value incorrect.

### **If a register is being** *used* **as a pointer…**

- mov (%rsi), %rsi
- …Then its value is *expected* to be a pointer.

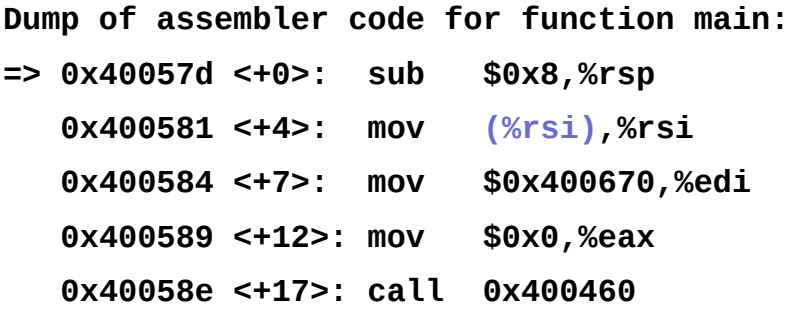

**There might be a bug that makes its value incorrect.** 

### **Not as obvious with complicated address "modes"**

- (%rsi, %rbx) *One* of these is a pointer, we don't know which.
- $\blacksquare$  (%rsi, %rbx, 2) %rsi is a pointer, %rbx isn't (why?)
- $\blacksquare$  0x400570(, %rbx, 2) 0x400570 is a pointer, %rbx isn't (why?)
- lea (anything), %rax (anything) *may or may not* be a pointer

# **Today**

### ▶**Review of a few tricky bits from yesterday**

### ▶**Basics of control flow**

### ▶**Condition codes**

▶**Conditional operations**

### ▶**Loops**

▶**If we have time: switch statements**

### **Control flow**

```
extern void op1(void);
extern void op2(void);
```

```
void decision(int x) {
     if (x) {
          op1();
     } else {
          op2();
     }
}
```
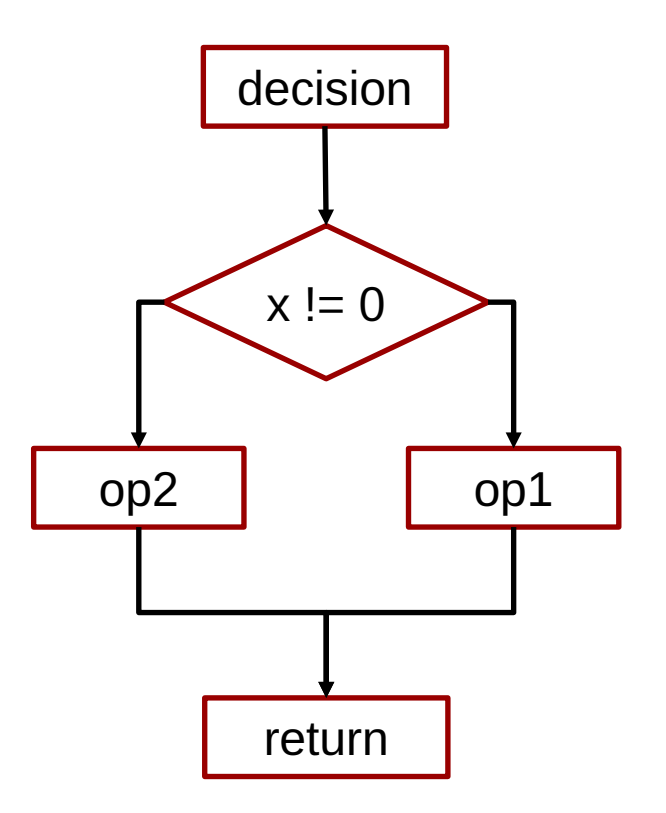

# **Control flow in assembly language**

```
extern void op1(void);
extern void op2(void);
void decision(int x) {
     if (x) {
         op1();
     } else {
         op2();
     }
}
                               decision:
                                      subq $8, %rsp
                                      testl %edi, %edi
                                      je .L2
                                      call op1
                                      jmp .L1
                               .L2:
                                      call op2
                               .L1:
                                      addq $8, %rsp
                                      ret
                                      It's all done with 
                                          GOTO!
```
## **Processor State (x86-64, Partial)**

#### ▶**Information about currently executing program**

- Temporary data ( **%rax**, … )
- **Example 2** Location of runtime stack ( **%rsp** )
- **Example 1** Location of current code control point ( **%rip**, … )
- **E.** Status of recent tests ( **CF, ZF, SF, OF** ) **%rip**

#### **Current stack top**

#### **Registers**

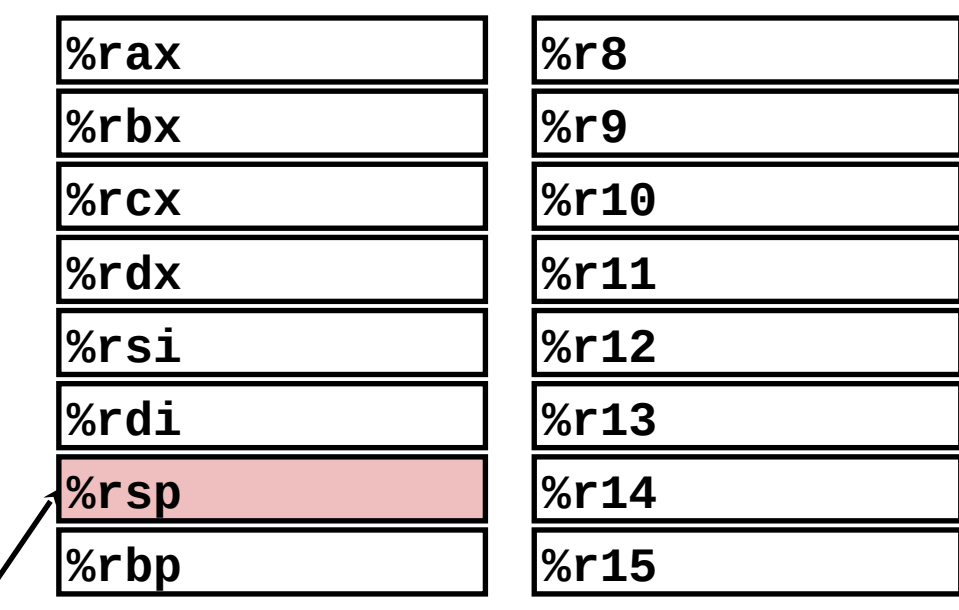

**Instruction pointer**

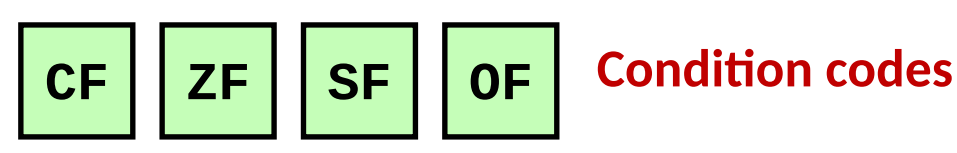

Bryant and O'Hallaron, Computer Systems: A Programmer's Perspective, Third Edition **17**

Ξ

# **Condition Codes (Implicit Setting)**

#### ▶ **Single bit registers**

- **CF** Carry Flag (for unsigned) **SF** Sign Flag (for signed) **ZF** Zero Flag **OF** Overflow Flag (for signed) **GDB prints these as one "eflags" register eflags 0x246 [ PF ZF IF ]** *Z set, CSO clear*
- ▶ **Implicitly set (as side effect) of arithmetic operations**

Example:  $\text{addq}$  *Src*,*Dest*  $\leftrightarrow$  **t** =  $\text{a+b}$ 

**CF set** if carry out from most significant bit (unsigned overflow)

**ZF** set if  $t = 0$ 

**SF set** if  $t < 0$  (as signed)

**OF set** if two's-complement (signed) overflow

**(a>0 && b>0 && t<0) || (a<0 && b<0 && t>=0)**

▶ **Not set by leaq instruction**

### **ZF set when**

**000000000000…00000000000**

### **SF set when**

**1xxxxxxxxxxx…xxxxxxxxxxx**

### **CF set when**

**yxxxxxxxxxxxx...**

+ **yxxxxxxxxxxxx...**

**1 zxxxxxxxxxxxx...**

### **OF set when**

**wxxxxxxxxxxxx...**

+ **yxxxxxxxxxxxx...**

**z**xxxxxxxxxxx

# $w == y & & w != z$

### **Compare Instruction**

### ▶**cmp a, b**

- ▪Computes (just like **sub**)
- Sets condition codes based on result, but...
- ▪**Does not change**
- ▪Used for **if (a < b) { … }** whenever isn't needed for anything else

## **Test Instruction**

### ▶**test a, b**

- ▪Computes (just like **and**)
- Sets condition codes (only SF and ZF) based on result, but...
- ▪**Does not change**
- Most common use: test %rX, %rX to compare %rX to zero
- Second most common use: test %rX, %rY tests if any of the 1-bits in %rY are also 1 in %rX (or vice versa)

# **Today**

### ▶**Review of a few tricky bits from yesterday**

- ▶**Basics of control flow**
- ▶**Condition codes**
- ▶**Conditional operations**
- ▶**Loops**
- ▶**If we have time: switch statements**

# **Jumping**

### ▶**jX Instructions**

**.** Jump to different part of code depending on condition codes

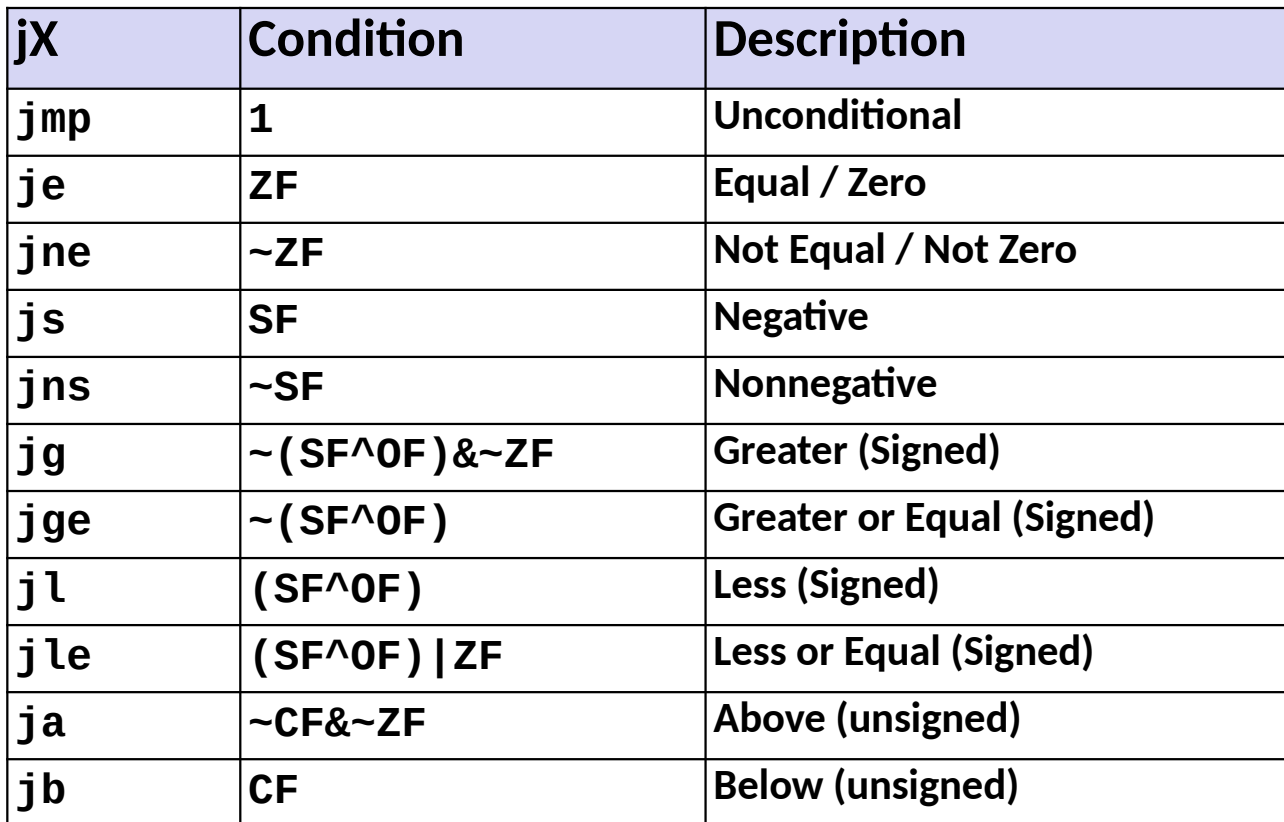

# **Reading Condition Codes**

#### ▶**SetX Instructions**

- ▪Set low-order byte of destination to 0 or 1 based on *combinations* of condition codes
- Does not alter remaining 7 bytes

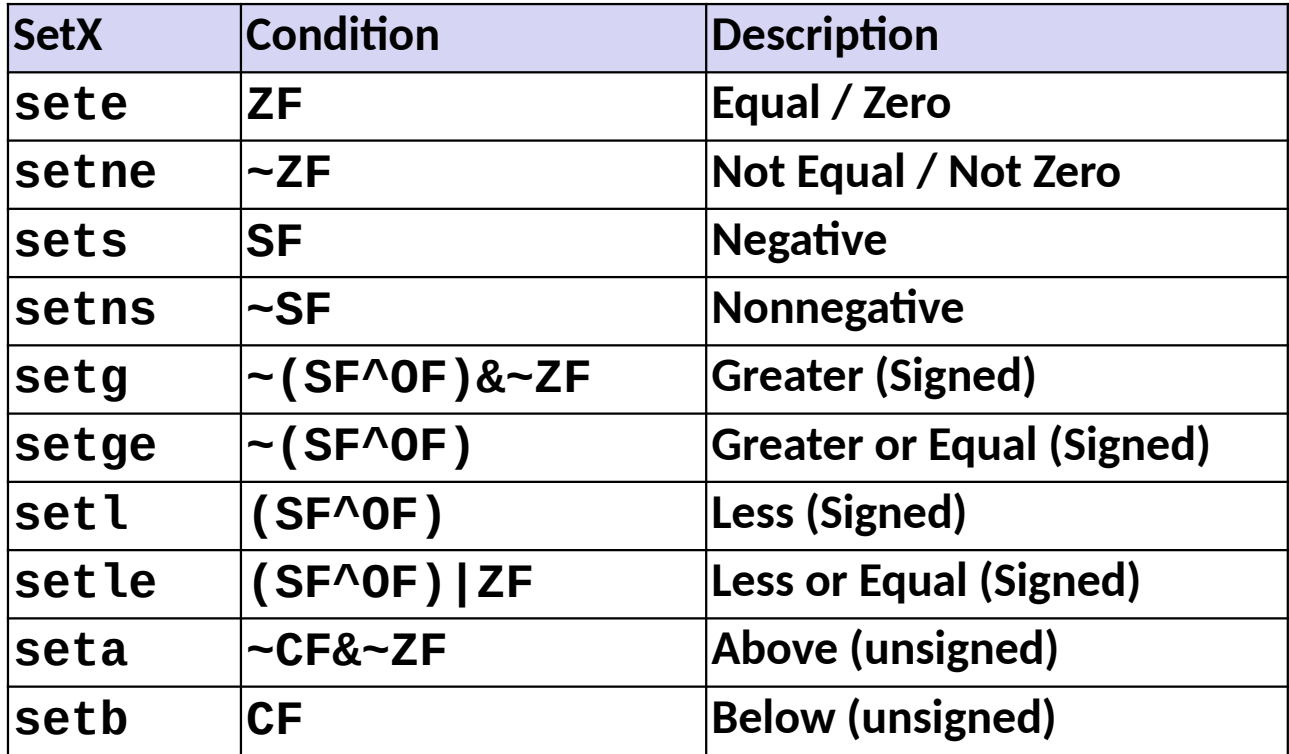

## **x86-64 Integer Registers**

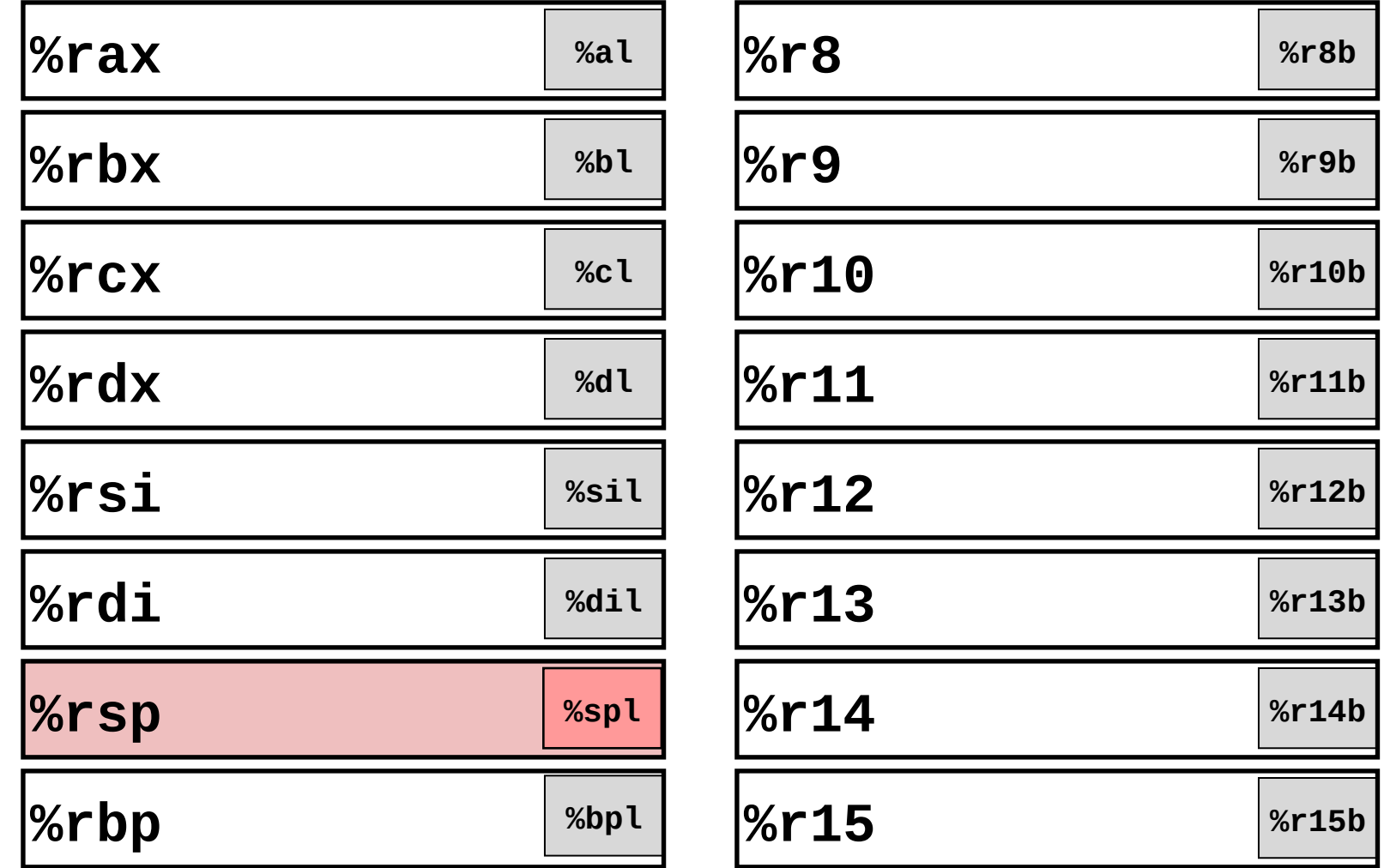

■ SetX argument is always a low byte (%al, %r8b, etc.)

# **Reading Condition Codes (Cont.)**

#### ▶ **SetX Instructions:**

• Set single byte based on combination of condition codes

#### ▶ **One of addressable byte registers**

- Does not alter remaining bytes
- ▪Typically use **movzbl** to finish job
	- 32-bit instructions also set upper 32 bits to 0

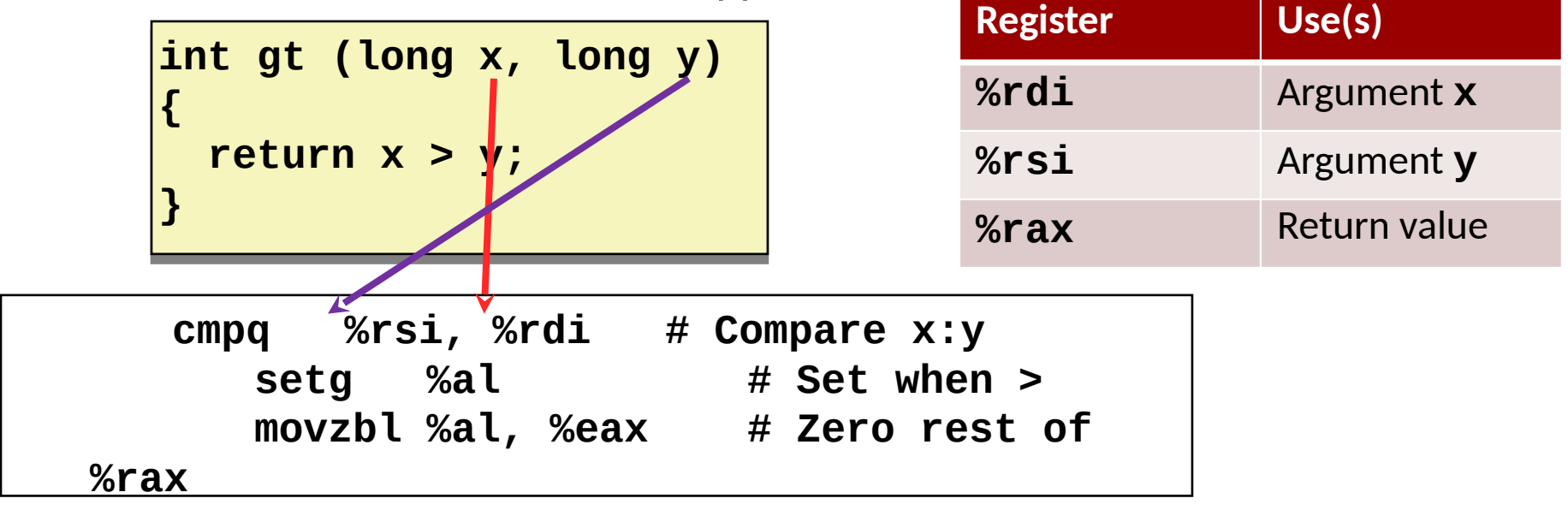

Bryant and O'Hallaron, Computer Systems: A Programmer's Perspective, Third Edition **29 the computer of the compu** 

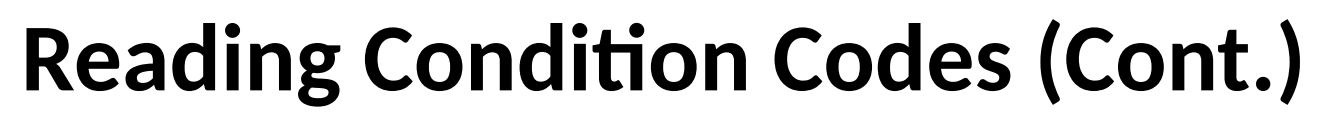

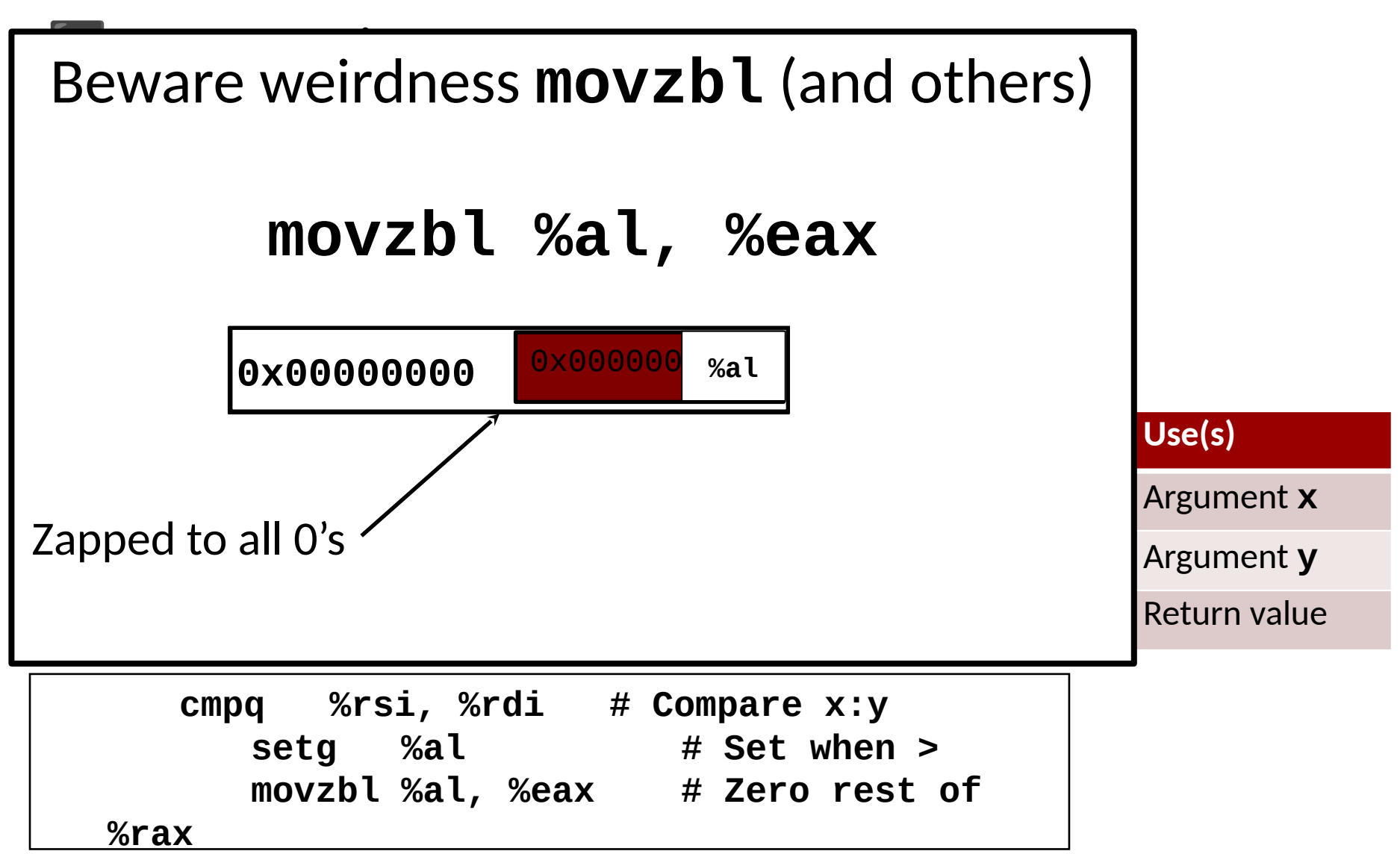

Bryant and O'Hallaron, Computer Systems: A Programmer's Perspective, Third Edition **30** *retails and O'Hallaron, Computer Systems: A Programmer's Perspective, Third Edition* 

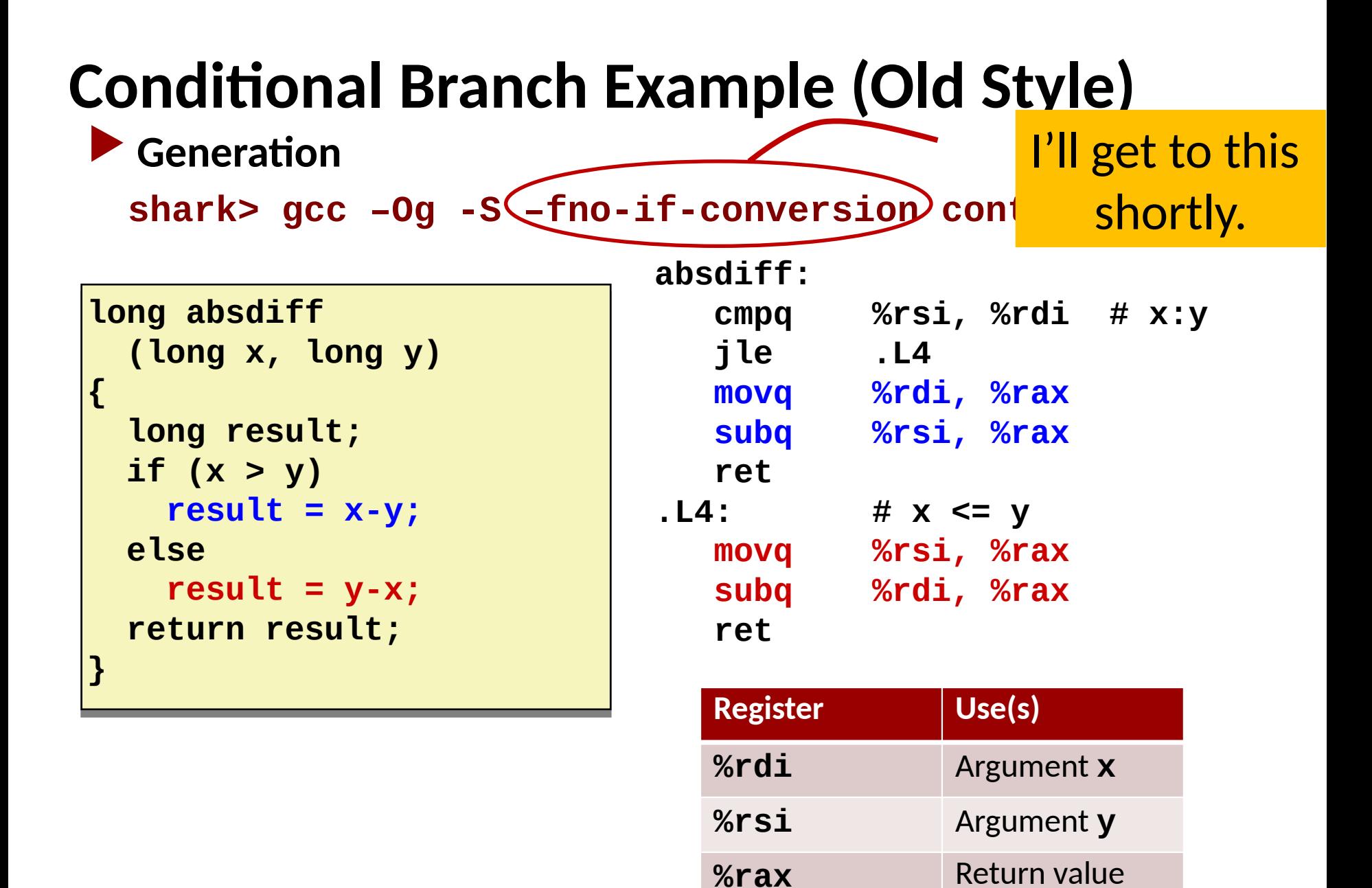

# **Expressing with Goto Code**

▶ **C allows goto statement**

▶ **Jump to position designated by label**

```
long absdiff
long absdiff
 (long x, long y)
 (long x, long y)
{
{
 long result;
 long result;
 if (x > y)
 if (x > y)
 result = x-y;
 result = x-y;
 else
 else
 result = y-x;
 result = y-x;
 return result;
 return result;
}
}
```

```
long absdiff_j
long absdiff_j
 (long x, long y)
 (long x, long y)
{
{
 long result;
 long result;
 int ntest = x <= y;
 int ntest = x <= y;
 if (ntest) goto Else;
 if (ntest) goto Else;
 result = x-y;
 result = x-y;
 goto Done;
 goto Done;
 Else:
Else:
 result = y-x;
 result = y-x;
 Done:
Done:
 return result;
 return result;
}
}
```
# **General Conditional Expression Translation (Using Branches)**

**C Code**

**val = val =** *Test Test* **? ?** *Then\_Expr Then\_Expr* **: :** *Else\_Expr Else\_Expr***;;**

**val = x>y ? x-y : y-x; val = x>y ? x-y : y-x;**

#### **Goto Version**

```
ntest = !Test;
ntest = !Test;
              if (ntest) goto 
if (ntest) goto 
Else;
Else;
              val = Then_Expr;
val = Then_Expr;
 goto Done;
 goto Done;
Else:
Else:
 val = Else_Expr;
 val = Else_Expr;
Done:
Done:
              . . .
              . . .
```
- Create separate code regions for then & else expressions
- $\blacksquare$  Execute appropriate one

# **Using Conditional Moves**

#### ▶ **Conditional Move Instructions**

- Instruction supports:
	- $\triangleright$  if (Test) Dest  $\leftarrow$  Src
- Supported in post-1995 x86 processors
- GCC tries to use them
	- But, only when known to be safe

#### ▶ **Why?**

- Branches are very disruptive to instruction flow through pipelines
- Conditional moves do not require control transfer

**C Code**

**val =** *Test* **val =** *Test*

 **?** *Then\_Expr*  **?** *Then\_Expr*

 **:** *Else\_Expr***; :** *Else\_Expr***;**

#### **Goto Version**

```
 result = Then_Expr;
 result = Then_Expr;
 eval = Else_Expr;
 eval = Else_Expr;
 nt = !Test;
 nt = !Test;
 if (nt) result = eval;
 if (nt) result = eval;
 return result;
 return result;
```
# **Conditional Move Example**

```
long absdiff
long absdiff
 (long x, long y)
 (long x, long y)
{
{
 long result;
 long result;
 if (x > y)
 if (x > y)
 result = x-y;
 result = x-y;
 else
 else
 result = y-x;
 result = y-x;
 return result;
 return result;
}
}
```
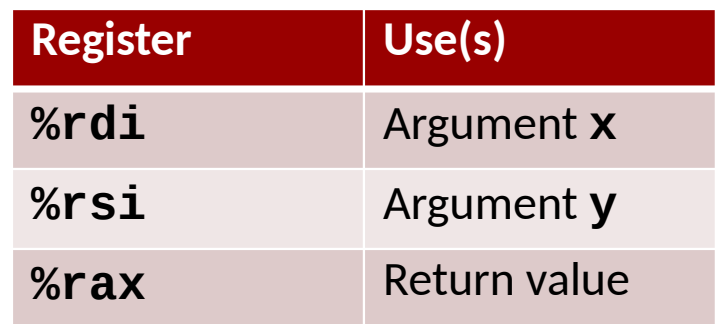

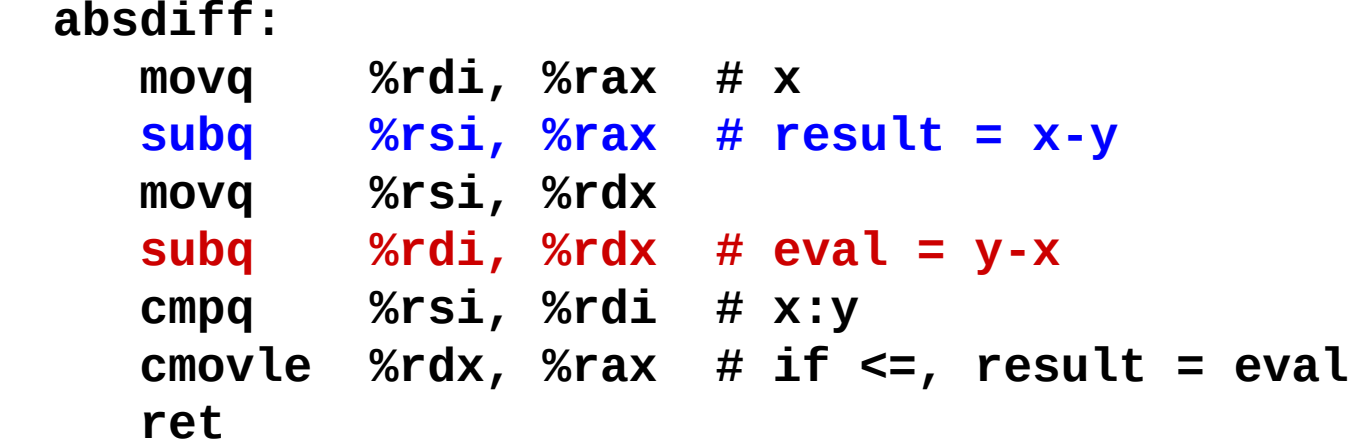

# **Bad Cases for Conditional Move**

**Expensive Computations**

**val = Test(x) ? Hard1(x) : Hard2(x); val = Test(x) ? Hard1(x) : Hard2(x);**

▶**Both values get computed**

▶**Only makes sense when computations are very simple**

## Bad Performance

#### **Risky Computations**

**val = p ? \*p : 0; val = p ? \*p : 0;**

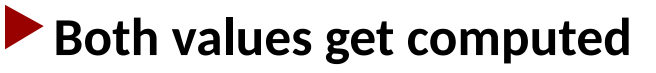

▶**May have undesirable effects**

**Computations with side effects**

**val = x > 0 ? x\*=7 : x+=3; val = x > 0 ? x\*=7 : x+=3;**

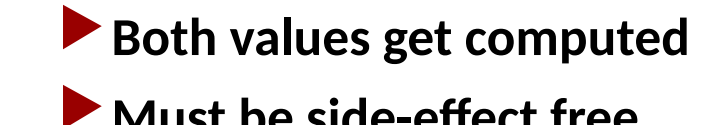

**Bryant and O'Hallaron, Computer Systems: A Programmer's Perspective, Third Edition <b>36 Computer Systems: A Programmer's Perspective**, Third Edition

Unsafe

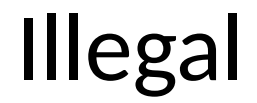

# **Today**

▶**Review of a few tricky bits from yesterday**

- ▶**Basics of control flow**
- ▶**Condition codes**
- ▶**Conditional operations**

### ▶**Loops**

▶**If we have time: switch statements**

# **"Do-While" Loop Example**

#### **C Code**

```
long pcount_do
long pcount_do
 (unsigned long x) {
 (unsigned long x) {
 long result = 0;
 long result = 0;
 do {
 do {
 result += x & 0x1;
 result += x & 0x1;
x \gg 1; } while (x);
 } while (x);
 return result;
 return result;
}
}
```
#### **Goto Version**

```
long pcount_goto
long pcount_goto
 (unsigned long x) {
 (unsigned long x) {
 long result = 0;
 long result = 0;
  loop:
loop:
 result += x & 0x1;
 result += x & 0x1;
 x >>= 1;
 x >>= 1;
 if(x) goto loop;
 if(x) goto loop;
 return result;
 return result;
}
```
▶**Count number of 1's in argument x ("popcount")** ▶ Use conditional branch to either continue looping or to exit **loop**

**}**

# **"Do-While" Loop Compilation**

#### **Goto Version**

**}**

**}**

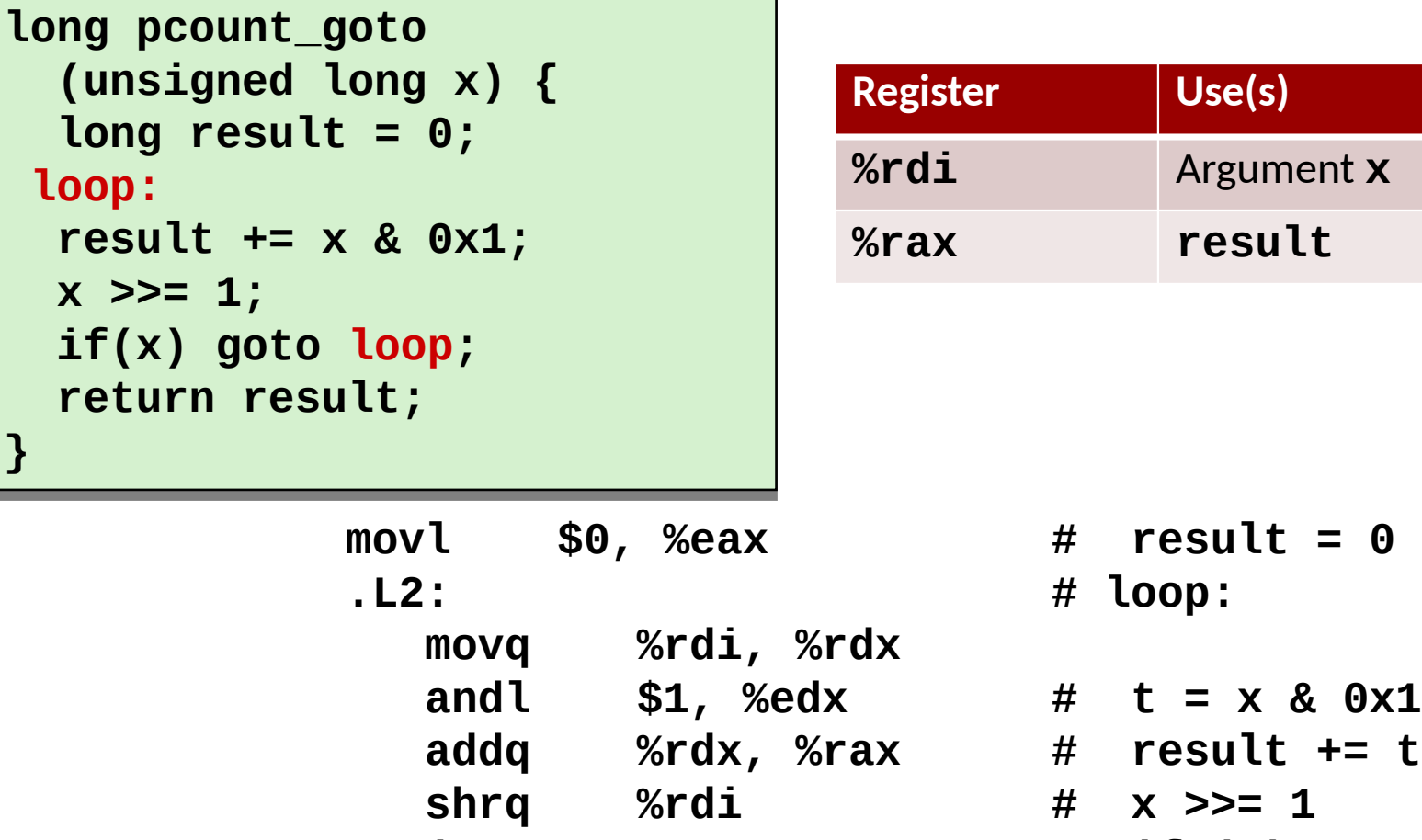

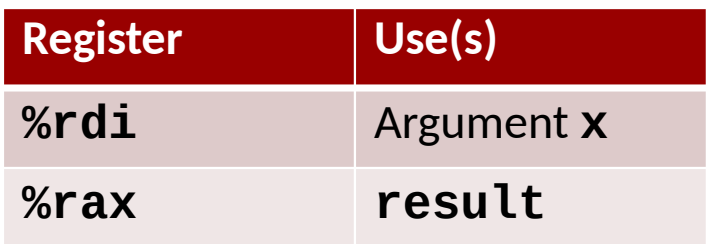

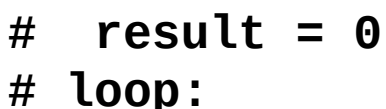

 **movq %rdi, %rdx**

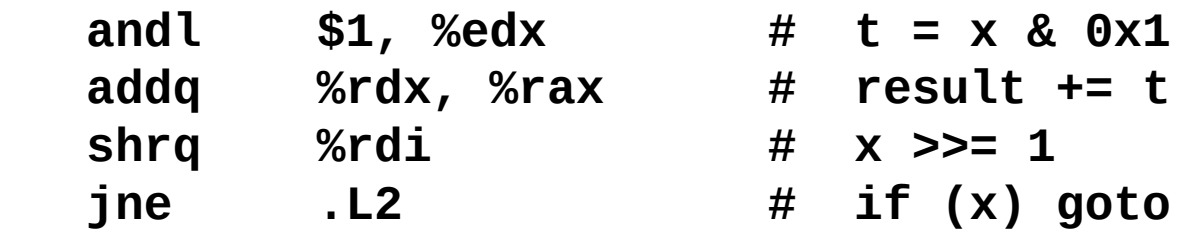

Bryant and O'Hallaron, Computer Systems: A Programmer's Perspective, Third Edition **39**

**loop**

 **rep; ret**

## **General "Do-While" Translation**

**C Code** do do *Body Body* while (*Test*); while (*Test*); ▶ **Body: { Statement1;**

```
 Statement2;
 …
   Statementn;
}
```
**Goto Version**

loop: loop: *Body Body* if (*Test*) if (*Test*) goto loop goto loop

## **General "While" Translation #1**

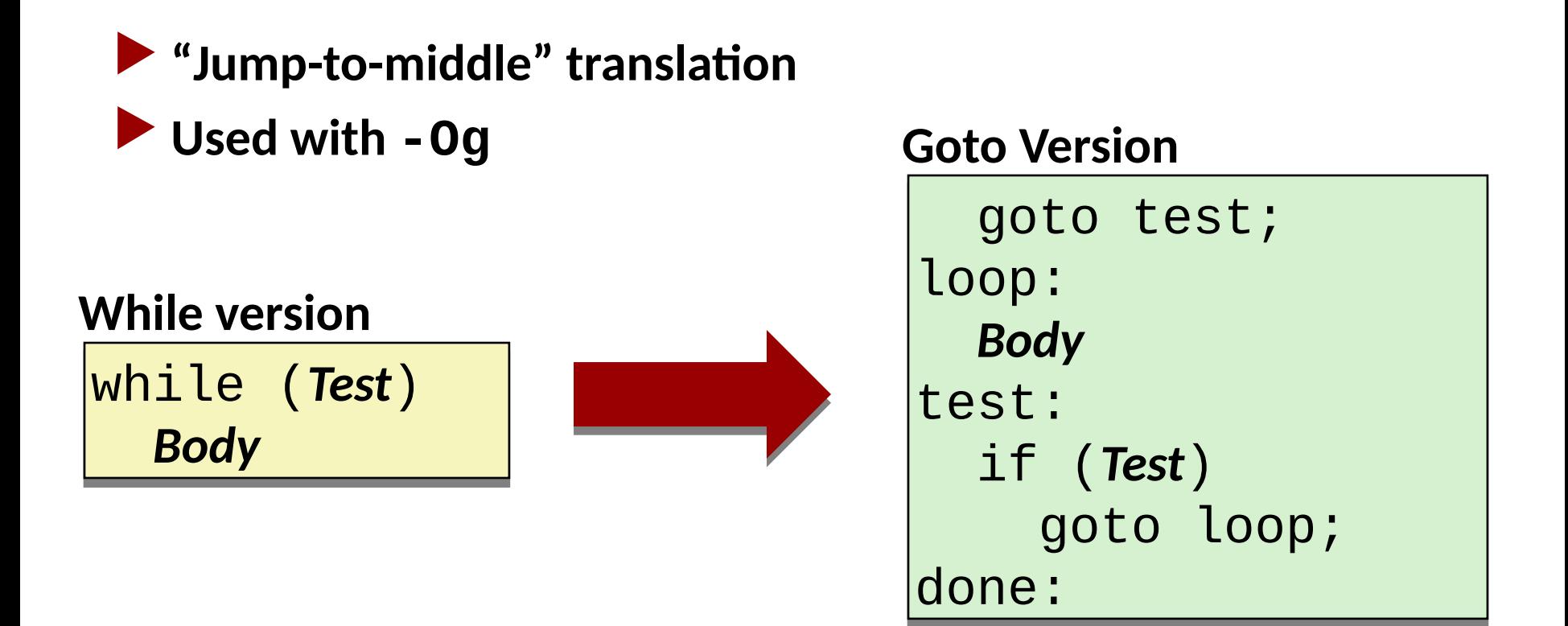

# **While Loop Example #1**

#### **C Code**

```
long pcount_while
long pcount_while
 (unsigned long x) {
 (unsigned long x) {
 long result = 0;
 long result = 0;
 while (x) {
 while (x) {
 result += x & 0x1;
 result += x & 0x1;
x \gg 1; }
 }
 return result;
 return result;
}
}
```
#### **Jump to Middle**

```
long pcount_goto_jtm
 (unsigned long x) {
 (unsigned long x) {
 long result = 0;
 long result = 0;
 goto test;
 goto test;
 loop:
loop:
 result += x & 0x1;
 result += x & 0x1;
 x >>= 1;
 x >>= 1;
 test:
test:
 if(x) goto loop;
 if(x) goto loop;
 return result;
 return result;
}
}
```
▶**Compare to do-while version of function** ▶**Initial goto starts loop at test**

# **General "While" Translation #2**

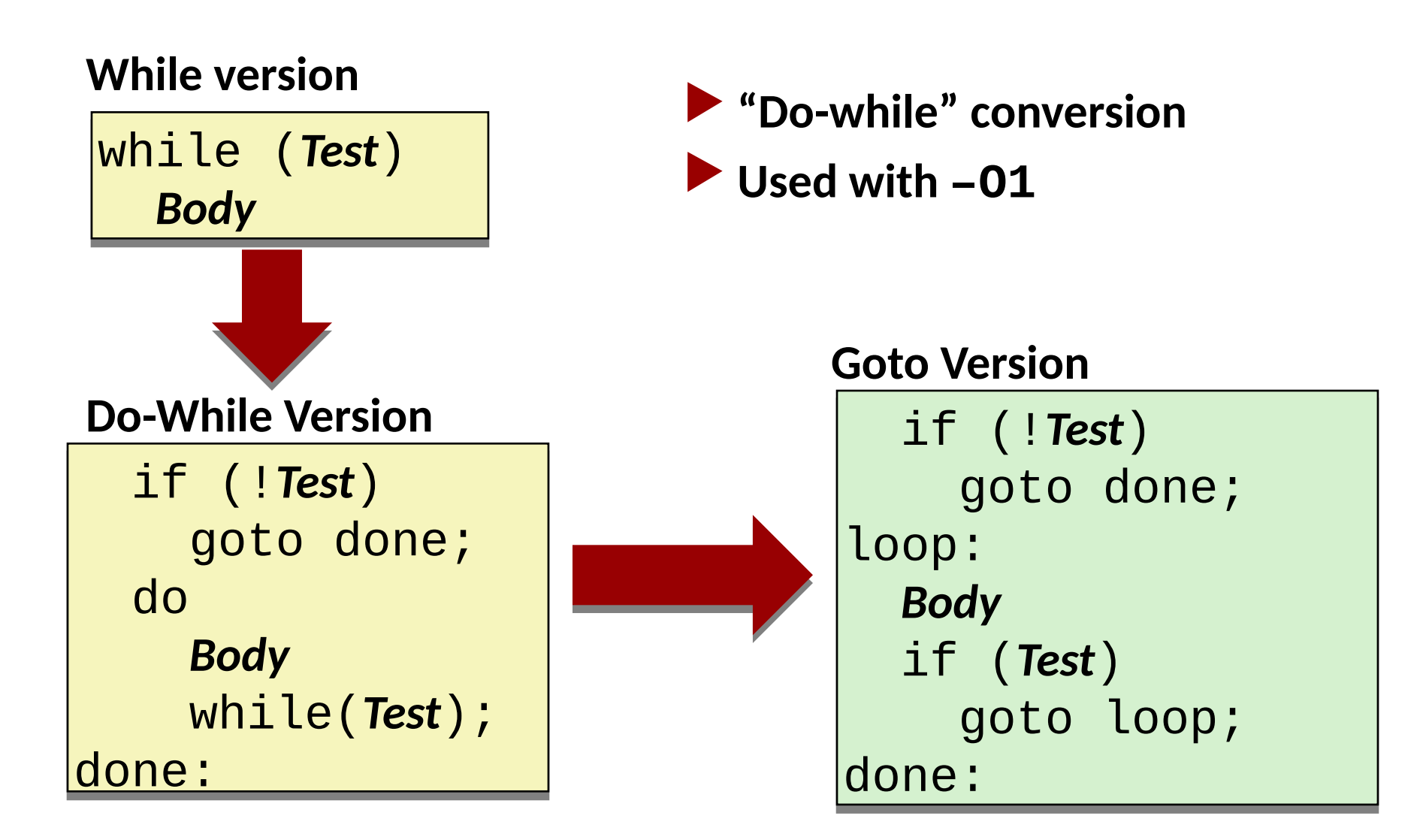

# **While Loop Example #2**

#### **C Code**

```
long pcount_while
long pcount_while
 (unsigned long x) {
 (unsigned long x) {
 long result = 0;
 long result = 0;
 while (x) {
 while (x) {
 result += x & 0x1;
 result += x & 0x1;
x \gg 1; }
 }
 return result;
 return result;
}
}
```
#### **Do-While Version**

```
long pcount_goto_dw
long pcount_goto_dw
 (unsigned long x) {
 (unsigned long x) {
 long result = 0;
 long result = 0;
 if (!x) goto done;
 if (!x) goto done;
  loop:
loop:
 result += x & 0x1;
 result += x & 0x1;
 x >>= 1;
 x >>= 1;
 if(x) goto loop;
 if(x) goto loop;
  done:
done:
 return result;
 return result;
}
}
```
▶ **Compare to do-while version of function** ▶ **Initial conditional guards entrance to loop**

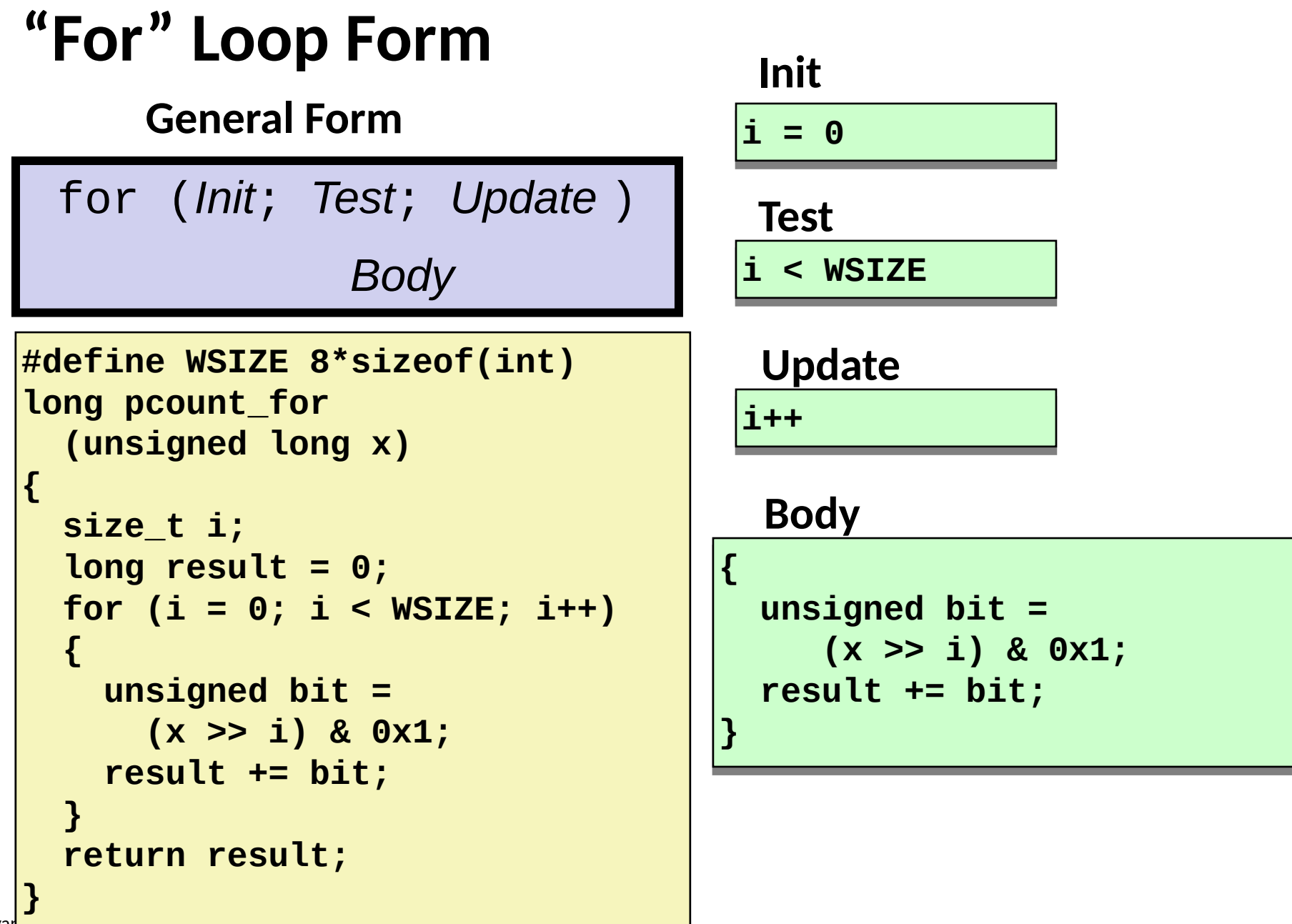

# **"For" Loop → While Loop**

**For Version**

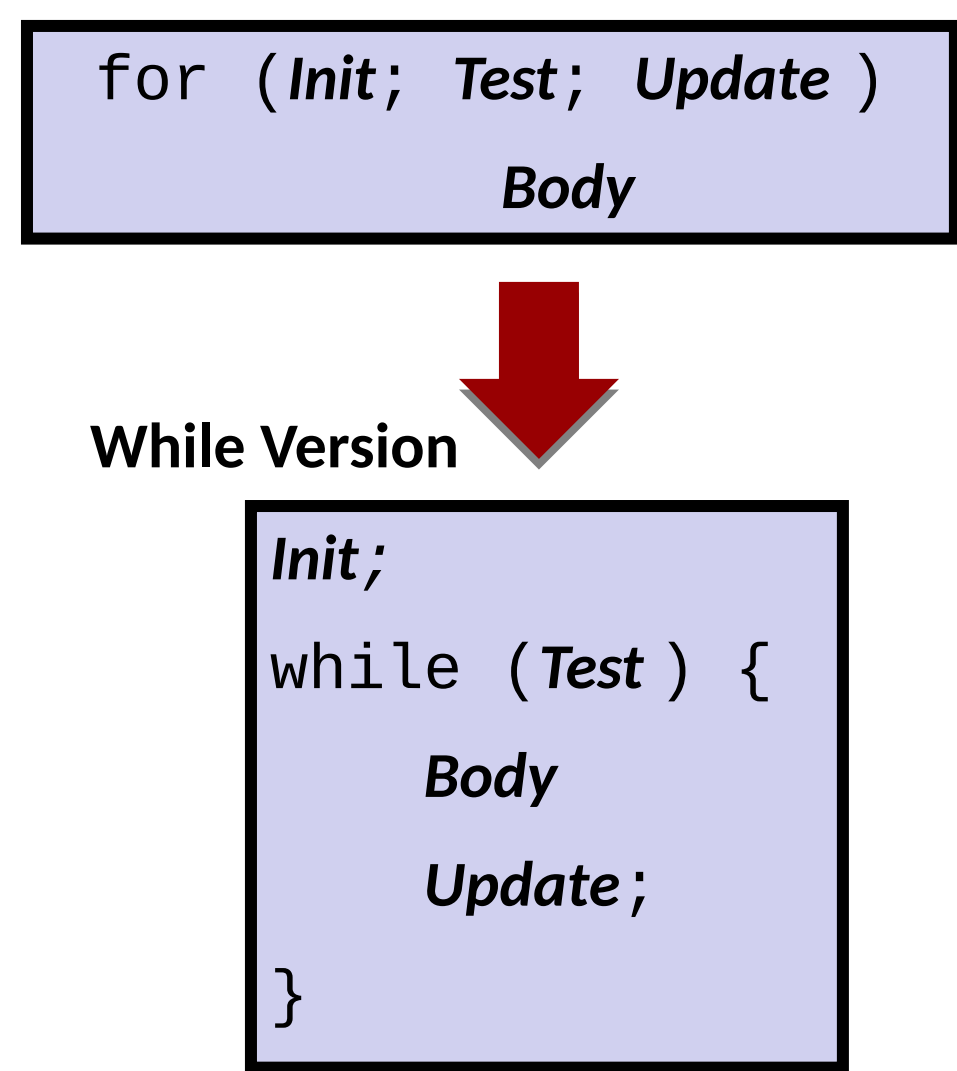

Bryant and O'Hallaron, Computer Systems: A Programmer's Perspective, Third Edition **46**

## **For-While Conversion**

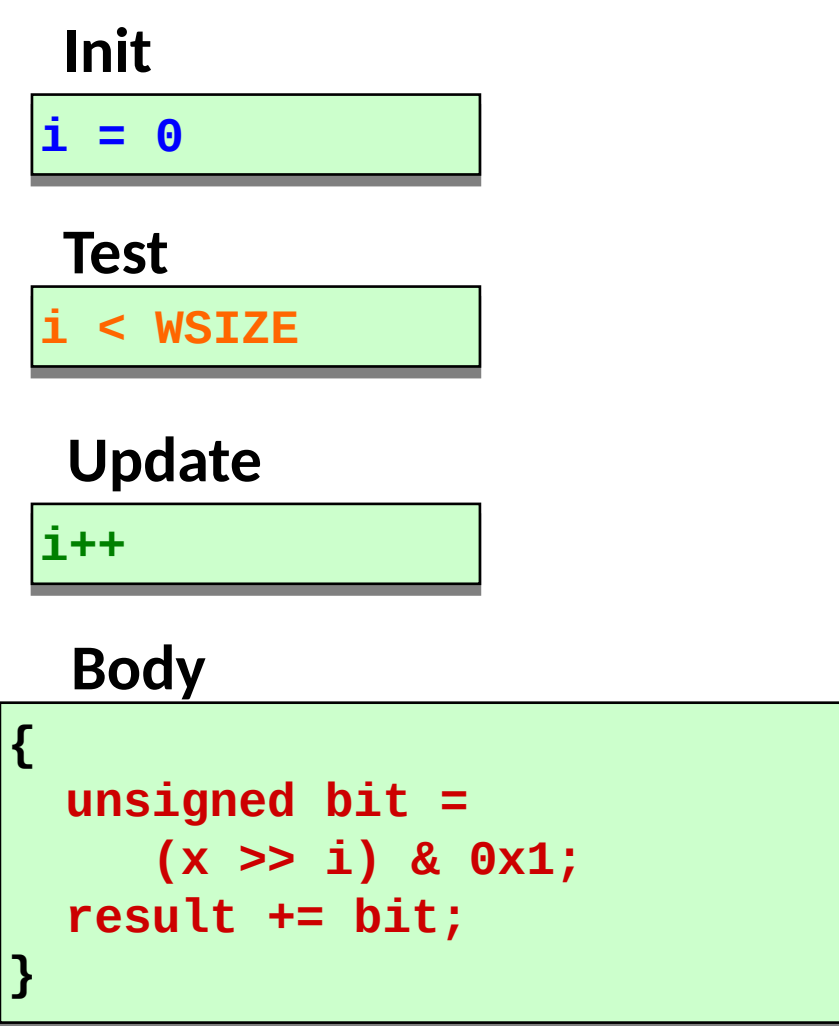

```
long pcount_for_while
long pcount_for_while
 (unsigned long x)
 (unsigned long x)
```
**{**

**{**

**}**

**}**

```
 size_t i;
 size_t i;
 long result = 0;
 long result = 0;
 i = 0;
 i = 0;
 while (i < WSIZE)
 while (i < WSIZE)
 {
 {
 unsigned bit = 
 unsigned bit = 
 (x >> i) & 0x1;
 (x >> i) & 0x1;
 result += bit;
 result += bit;
 i++;
 i++;
 }
 return result;
 return result;
 }
```
# **"For" Loop Do-While Conversion**

**C Code Goto Version**

```
long pcount_for
long pcount_for
 (unsigned long x)
 (unsigned long x)
{
{
 size_t i;
 size_t i;
 long result = 0;
 long result = 0;
 for (i = 0; i < WSIZE; i++)
 for (i = 0; i < WSIZE; i++)
 {
 {
 unsigned bit = 
 unsigned bit = 
 (x >> i) & 0x1;
 (x >> i) & 0x1;
 result += bit;
 result += bit;
 }
 }
 return result;
 return result;
}
}
```
▶ **Initial test can be optimized away**

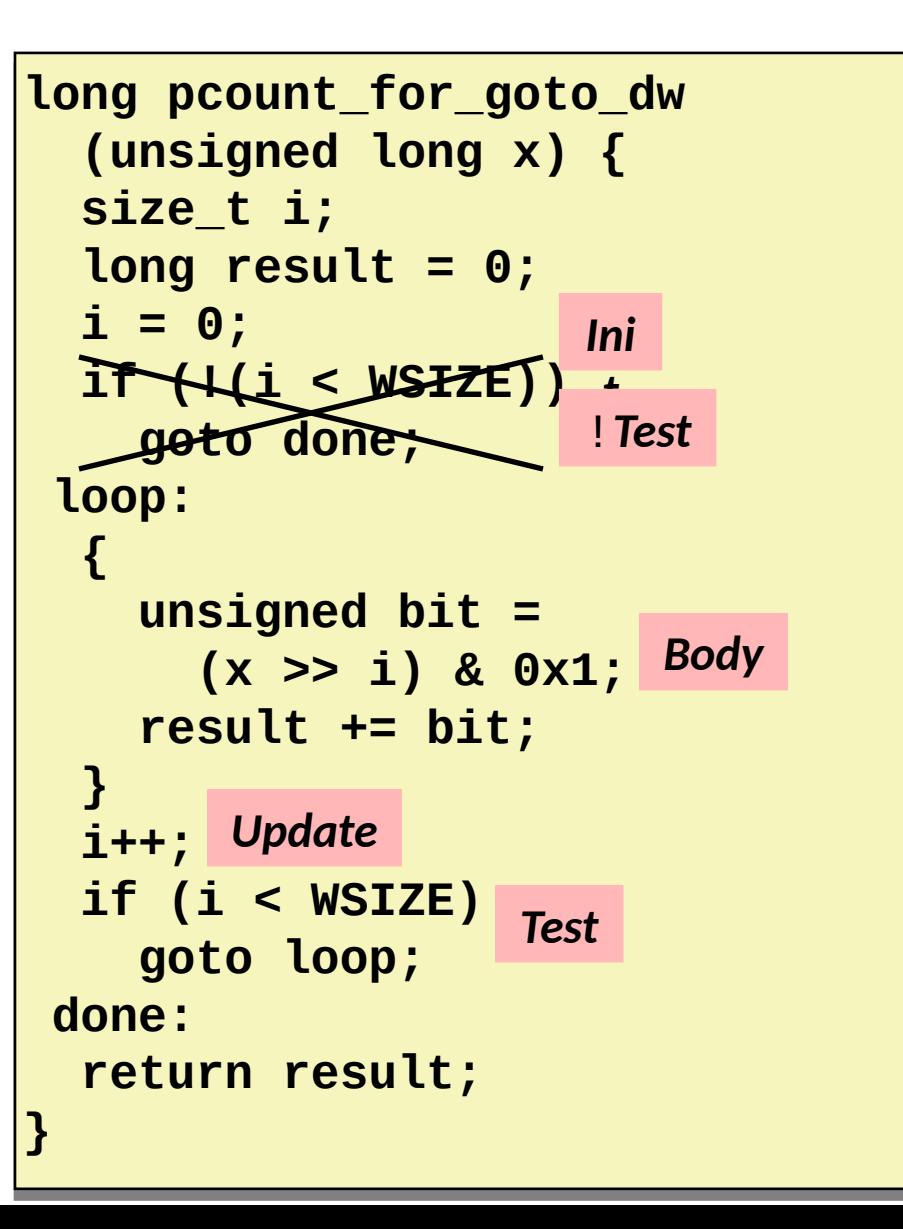

# **Today**

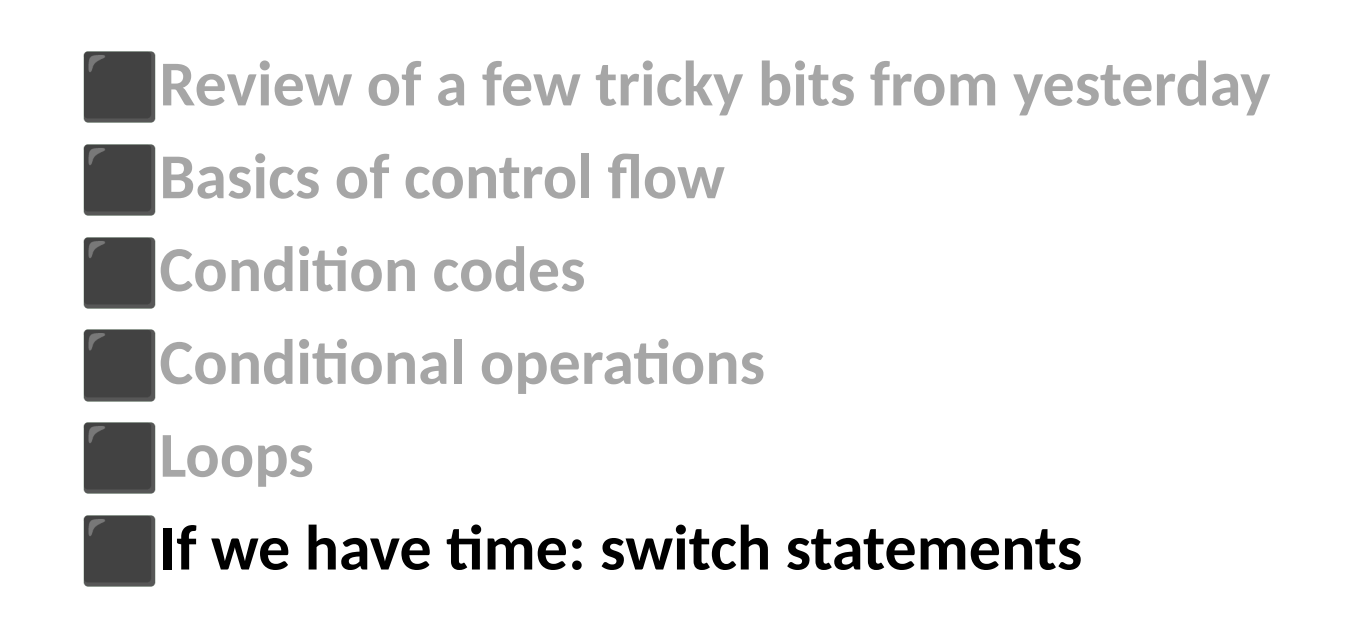

```
long switch_eg
long switch_eg
 (long x, long y, long z)
 (long x, long y, long z)
{
{
 long w = 1;
 long w = 1;
 switch(x) {
 switch(x) {
 case 1:
 case 1:
 w = y*z;
 w = y*z;
 break;
 break;
 case 2:
 case 2:
 w = y/z;
 w = y/z;
 /* Fall Through */
 /* Fall Through */
 case 3:
 case 3:
 w += z;
 w += z;
 break;
 break;
 case 5:
 case 5:
 case 6:
 case 6:
 w -= z;
 w -= z;
 break;
 break;
 default:
 default:
 w = 2;
 w = 2;
 }
 return w;
 return w;
}
 }
}
```
# **Switch Statement Example**

- ▶ **Multiple case labels**
	- $\cdot$  Here: 5 & 6
- ▶ **Fall through cases**
	- $\cdot$  Here: 2
- ▶ **Missing cases**
	- $\bullet$  Here: 4

## **Jump Table Structure**

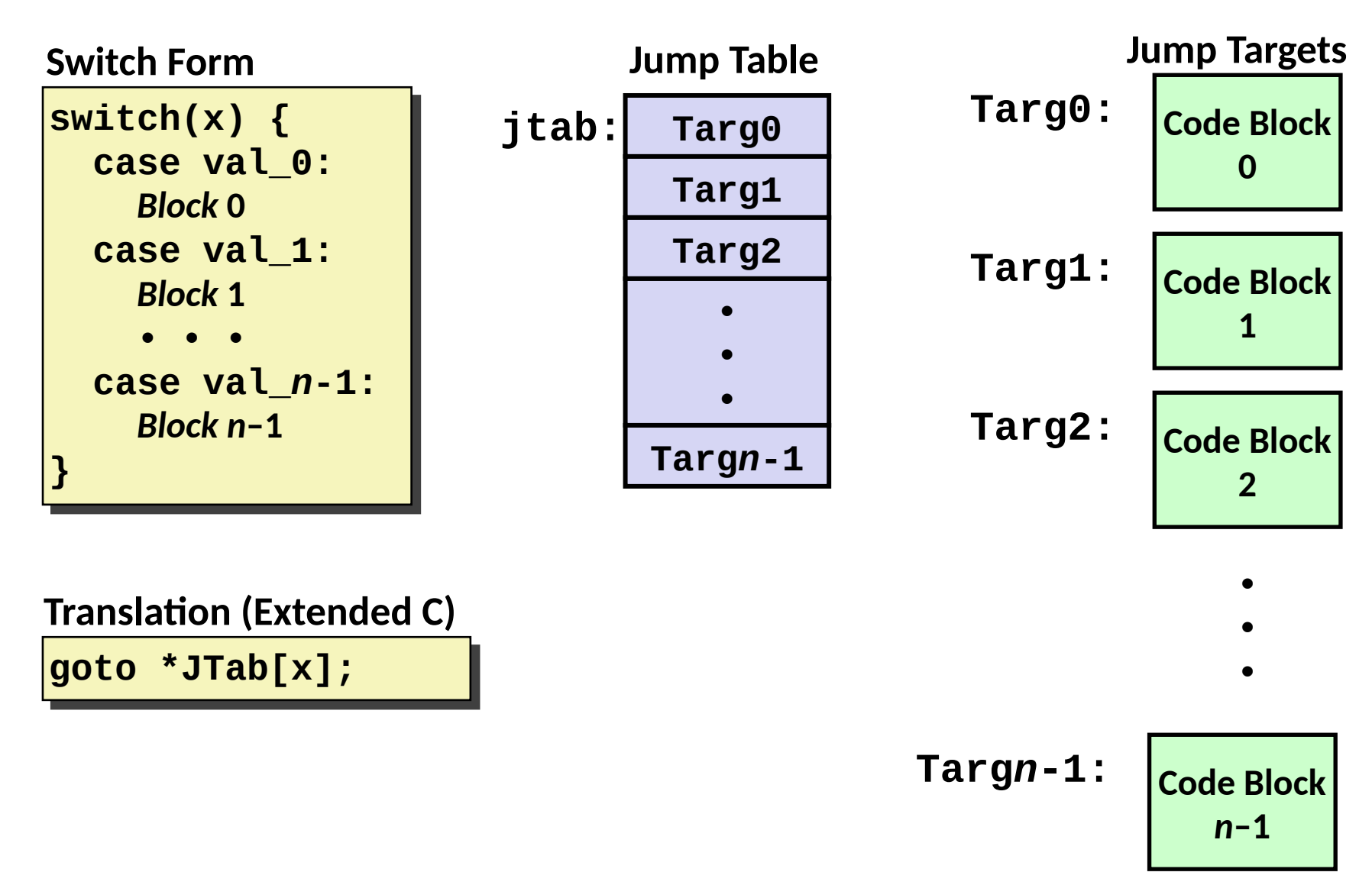

Bryant and O'Hallaron, Computer Systems: A Programmer's Perspective, Third Edition **51**

## **Switch Statement Example**

```
long switch_eg(long x, long y, long z)
long switch_eg(long x, long y, long z)
{
{
 long w = 1;
 long w = 1;
 switch(x) {
 switch(x) {
 . . .
 }
 return w;
 return w;
}
 . . .
 }
}
```
**Setup:**

**switch\_eg: movq %rdx, %rcx cmpq \$6, %rdi # x:6 ja .L8 jmp \*.L4(,%rdi,8)**

#### **What range of values takes default?**

Bryant and O'Hallaron, Computer Systems: A Programmer's Perspective, Third Edition **52**

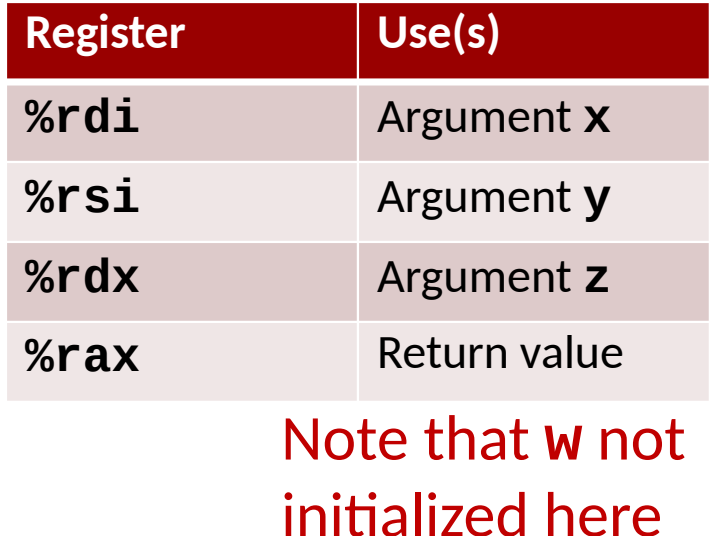

## **Switch Statement Example**

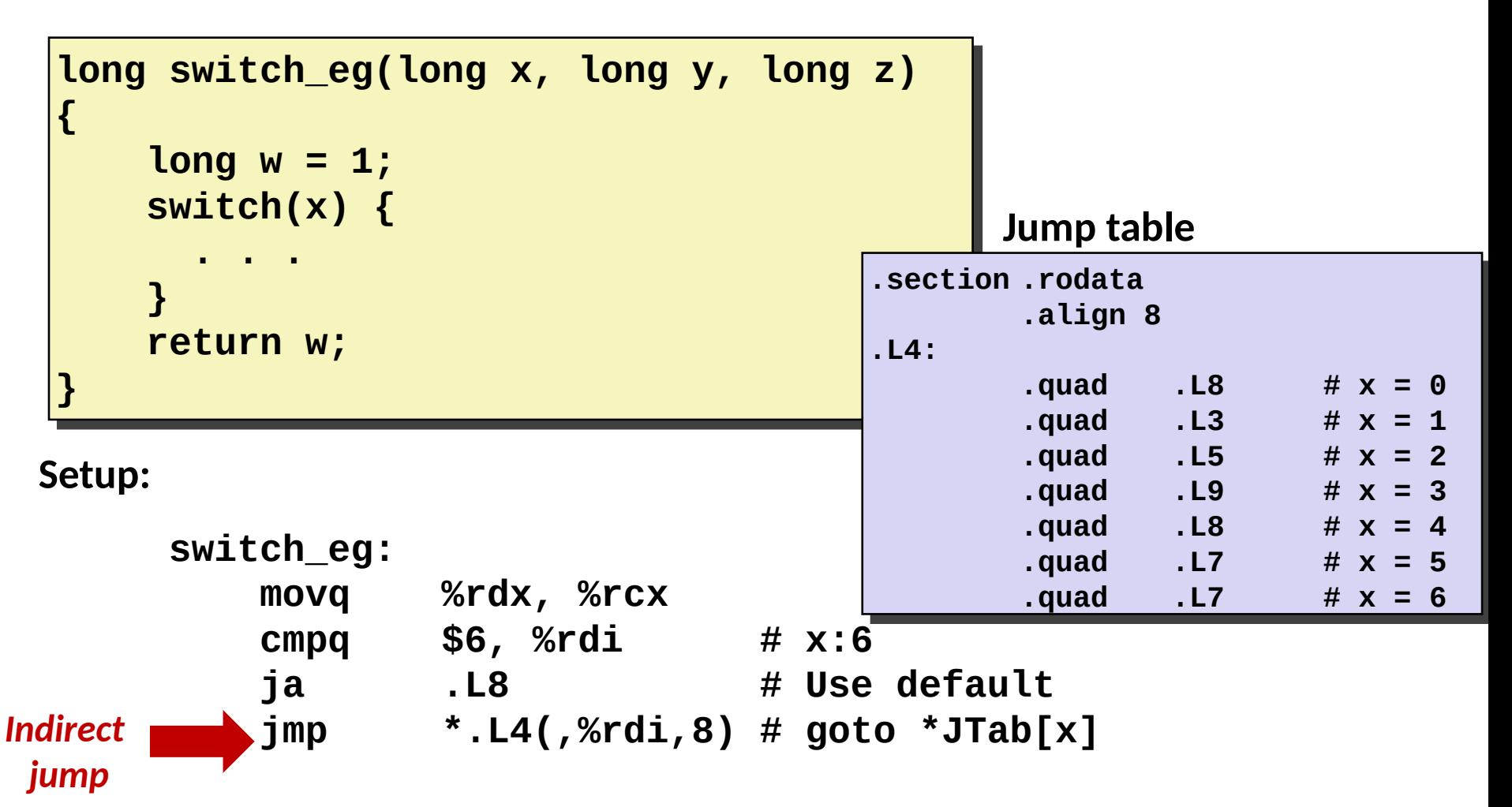

# **Assembly Setup Explanation**

### ▶ **Table Structure**

- Each target requires 8 bytes
- ▪Base address at **.L4**

### ▶ **Jumping**

- ▪**Direct: jmp .L8**
- Jump target is denoted by label **. L8**
- ▪**Indirect: jmp \*.L4(,%rdi,8)**
- ▪Start of jump table: **.L4**
- Must scale by factor of 8 (addresses are 8 bytes)
- Fetch target from effective Address **. L4 + x\*8** 
	- Only for  $0 \leq x \leq 6$

#### **Jump table**

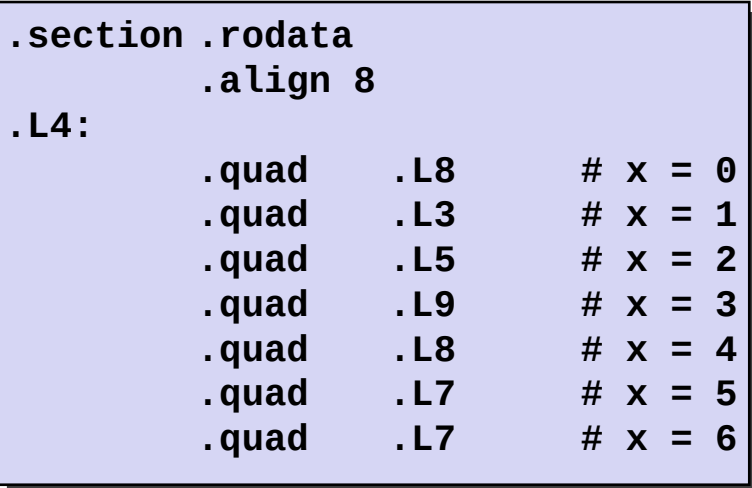

## **Jump Table**

#### **Jump table**

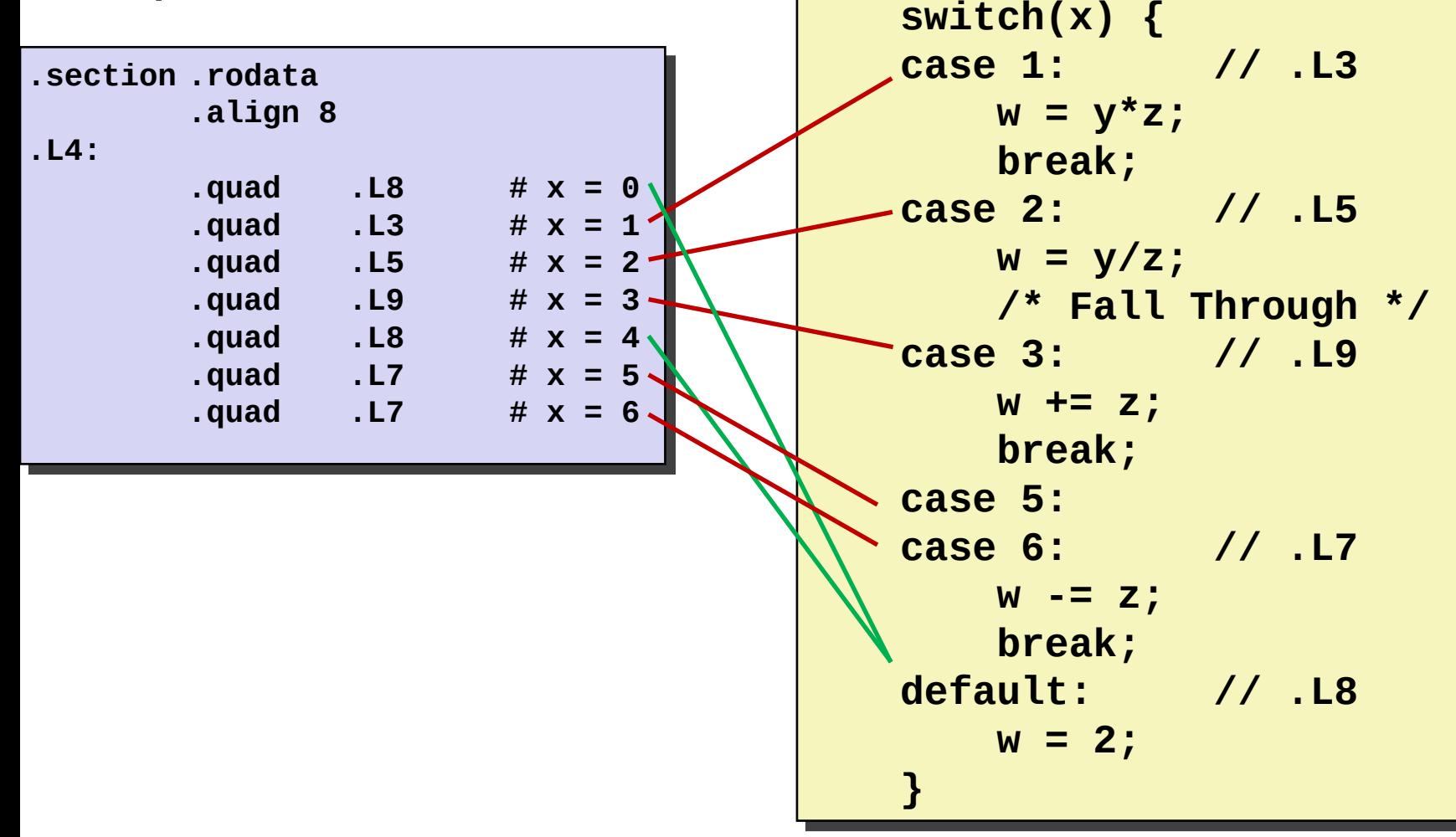

## **Code Blocks (x == 1)**

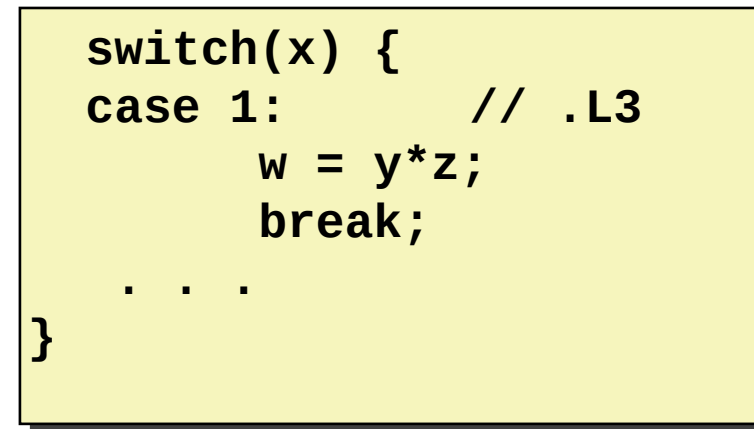

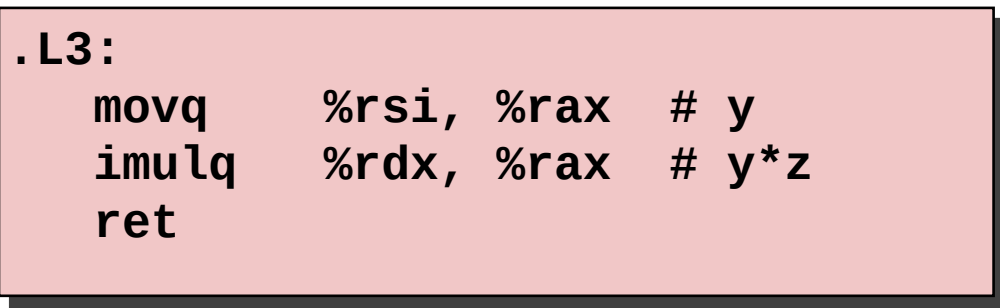

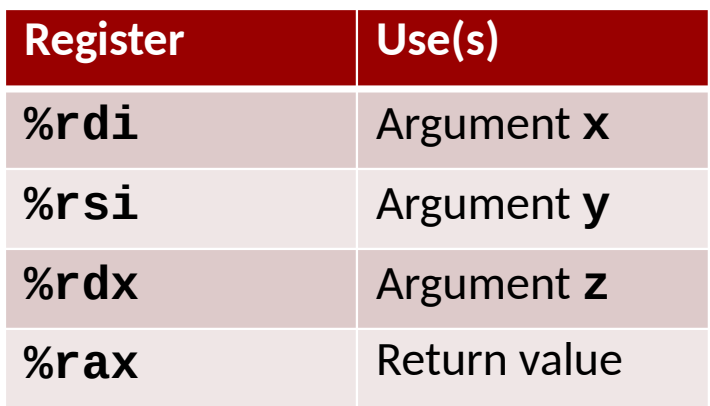

# **Handling Fall-Through**

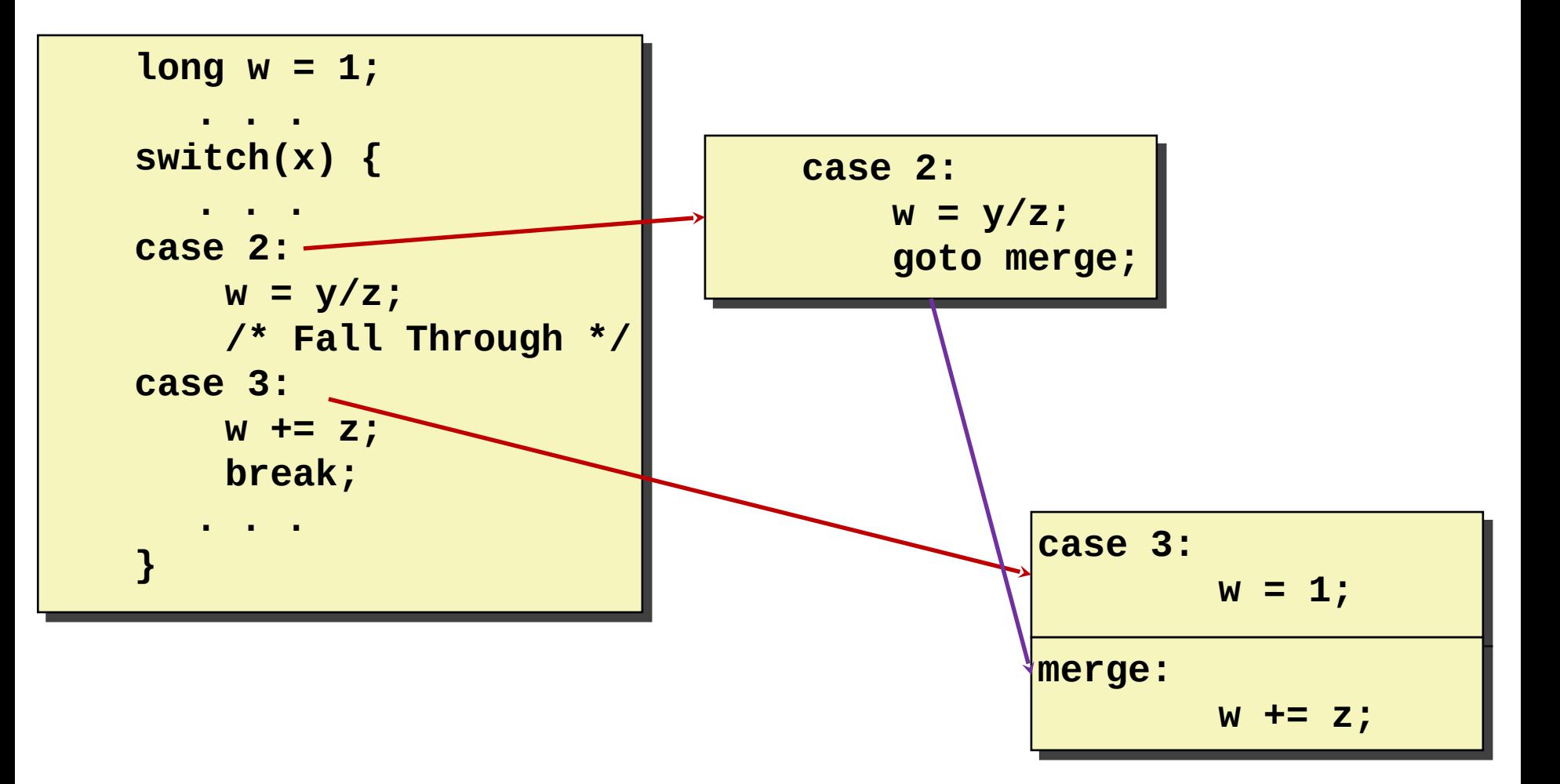

### **Code Blocks (x == 2, x == 3)**

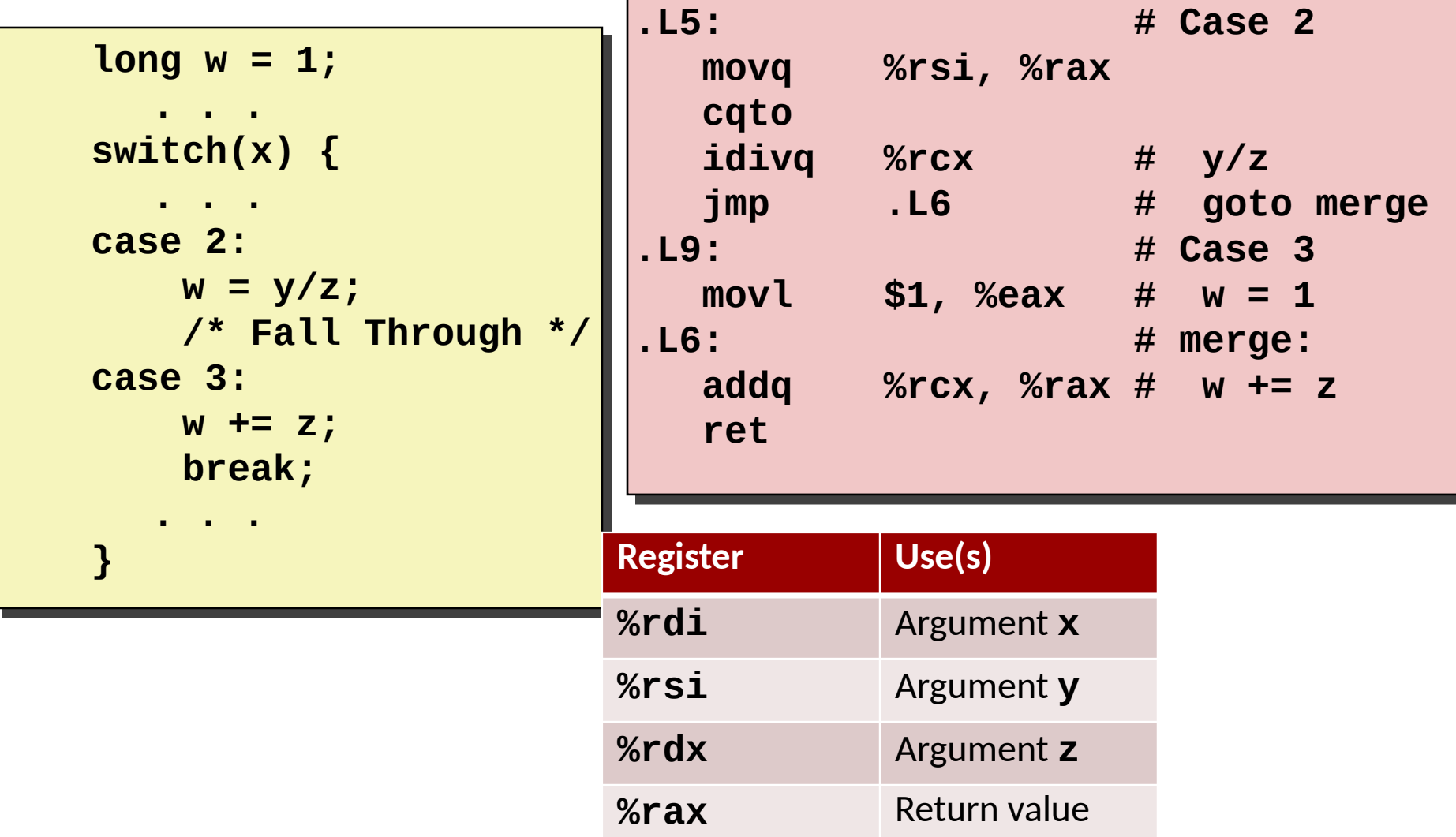

## **Code Blocks (x == 5, x == 6, default)**

```
 switch(x) {
 switch(x) {
 . . .
 case 5: // .L7
 case 5: // .L7
 case 6: // .L7
 case 6: // .L7
 w -= z;
 w -= z;
 break;
 break;
 default: // .L8
 default: // .L8
 w = 2; 
 w = 2; 
 . . .
```
**}**

**}**

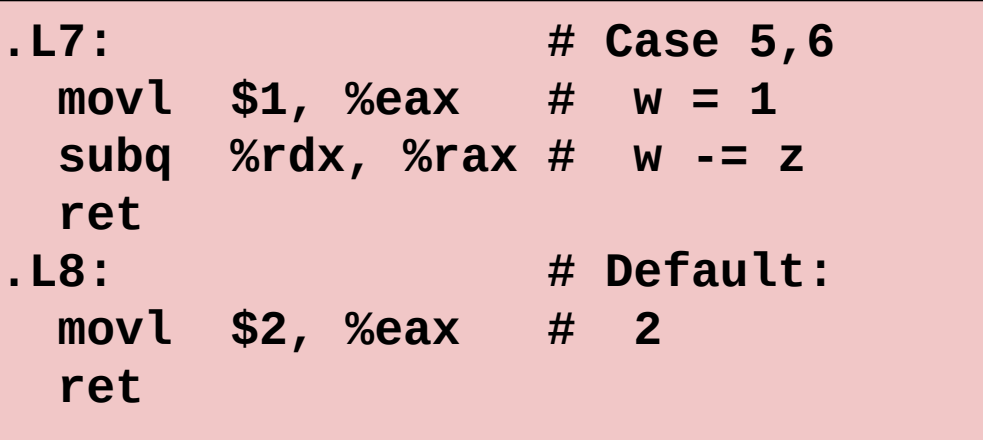

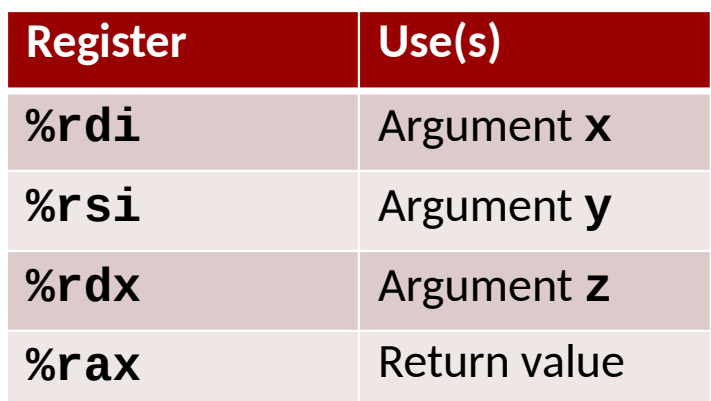

## **Finding Jump Table in Binary**

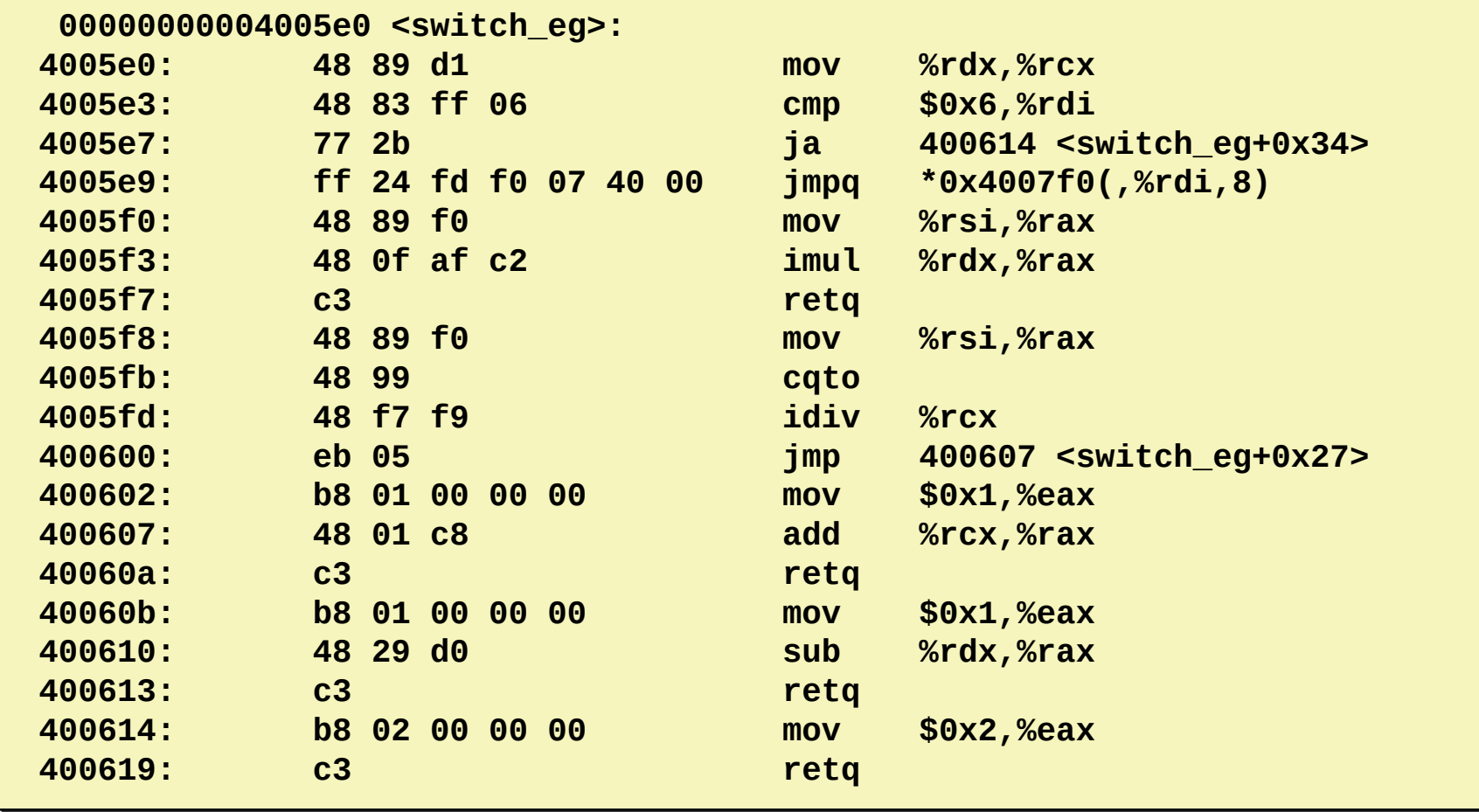

# **Finding Jump Table in Binary (cont.)**

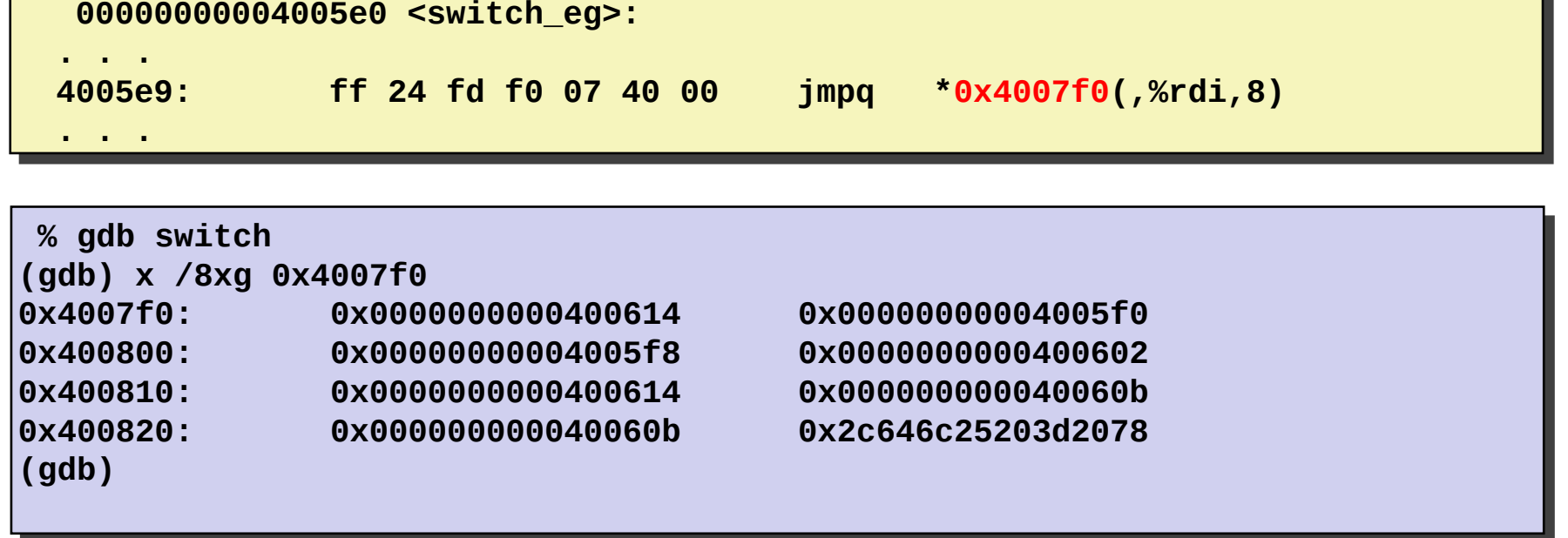

# **Finding Jump Table in Binary (cont.)**

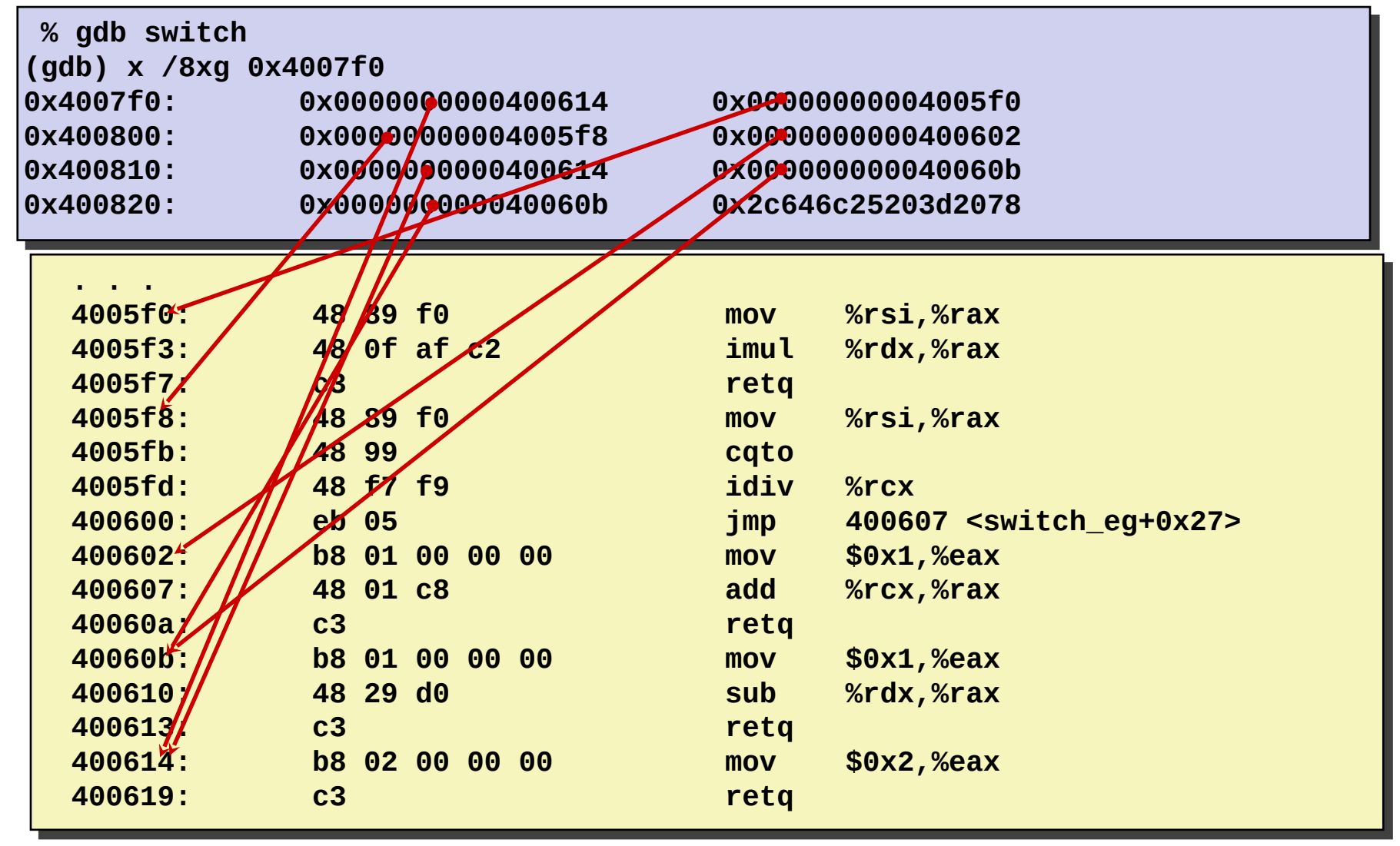